# 1 – Introdução e Base Matemática

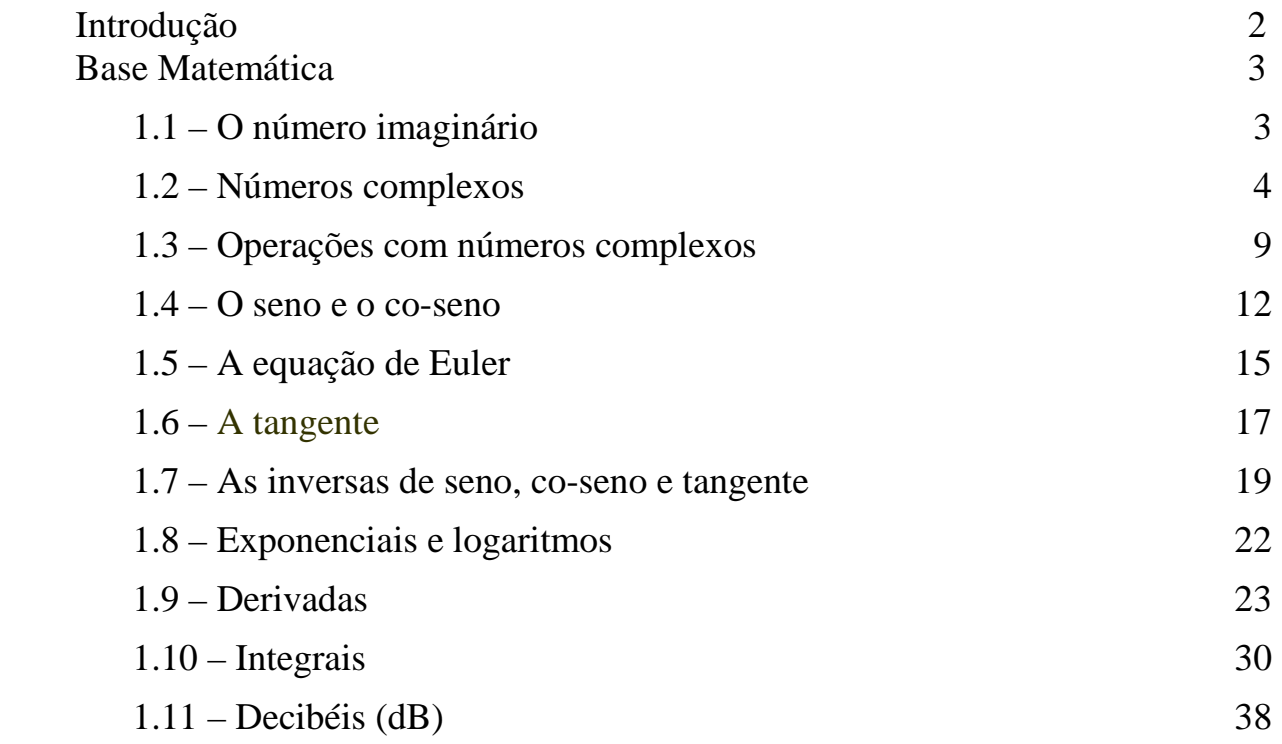

# Introdução

Quando se fala em *sinais* geralmente é associado à medição ou ao registo de algum fenómeno físico ou, em outras palavras, de um *sistema*. Portanto, *sinais* e *sistemas* são conceitos bastante interligados.

No presente capítulo 1 faremos uma breve revisão de diversos tópicos básicos da matemática que serão úteis para os capítulos seguintes. Recapitularemos vários resultados, expressões e fórmulas da álgebra, da álgebra linear, da análise, do cálculo diferencial e integral e da trigonometria que serão de certa forma usado neste texto.

Nos capítulos 2 e 3 trataremos da descrição e da terminologia dos *sinais* enquanto que no capítulo 4 trataremos de *sistemas*.

Nos demais capítulos trataremos de algumas ferramentas de *análise de sinais*: Transformadas de Laplace (capítulo 5), Transformadas z (capítulo 6), Séries e Transformadas de Fourier (capítulos 7 e 8, respectivamente) e Diagramas de Bode (capítulo 9).

# Base Matemática

## **1.1 – O número imaginário**

O número imaginário " j " é definido como:

$$
j=\sqrt{-1}
$$

Na literatura de matemática é muito comum usar-se " i " (de "*imaginário"*) para o número imaginário:

$$
i=\sqrt{-1}
$$

Entretanto, em engenharia a letra " i " é normalmente reservada para a corrente eléctrica (medida em Ampères) enquanto que para o número imaginário usa-se a letra " j".

Logo,

$$
j^2 = -1
$$
  $j^3 = -\sqrt{-1}$   $j^4 = 1$ 

Portanto,

$$
j5 = j4 \cdot j1 = j = \sqrt{-1}
$$
  
\n
$$
j6 = j4 \cdot j2 = j2 = -1
$$
  
\n
$$
j7 = j4 \cdot j3 = j3 = -\sqrt{-1}
$$
  
\n
$$
j8 = j4 \cdot j4 = 1 \cdot 1 = 1
$$

e assim por diante.

Além disso:

$$
j^{-1} = \frac{1}{j} = \frac{j}{j \cdot j} = \frac{j}{(-1)} = -j
$$

ou seja,

 $j^{-1} = -j$ .

Semelhantemente,

$$
j^{-2} = 1
$$

$$
j^{-3} = j
$$

$$
j^{-4} = -1
$$

Alguns exemplos imediatos deste resultado  $\left|\frac{1}{j} = -j\right|$ = −

$$
\frac{2}{j} = -2j
$$
  

$$
\frac{1}{(2j)^2} = -\frac{1}{4}
$$

$$
\frac{-3}{j^3} = -3j
$$
  

$$
\frac{-5}{j^4} = -5
$$

1

:

## **1.2 – Números complexos**

Um número complexo  $z \in \mathbb{C}$  é expresso por:

$$
z = \alpha + \beta j
$$

onde α e β ∈ *R* (números reais) e j é o número imaginário puro conforme definido acima.

α e β são chamados de:

 $\alpha$  = parte real de z, e  $β =$  parte imaginária de z e são representados por

$$
\alpha = \text{Re}(z)
$$

$$
\beta = \text{Im}(z).
$$

Um número complexo z ∈ ℂ escrito na forma acima é dito estar na forma "*cartesiana*" ou "*algébrica*".

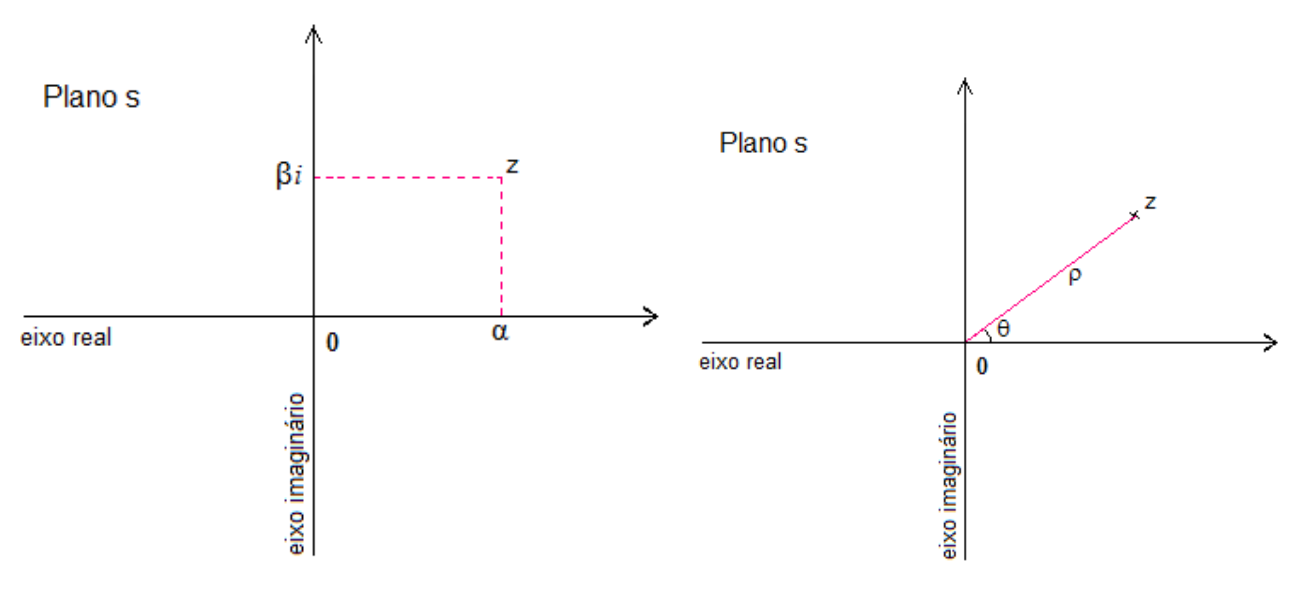

Fig. 1.1 – O *plano s*, a representação cartesiana (à esquerda) e a representação polar (à direita).

Um número complexo  $z \in \mathbb{C}$  pode ser escrito de forma equivalente como

$$
z = \rho \cdot e^{j\theta}
$$

onde ρ e θ são números reais, sendo que ρ > 0 e θ (em *radianos*) é um arco.

A expressão acima é muito comummente abreviada (especialmente em textos de engenharia) para

$$
z = \rho \cdot \angle \theta
$$

por uma questão de simplicidade. Além disso, neste caso, quando se usa esta notação para z, é comum se denotar o ângulo θ em *graus* em vez de *radianos*.

ρ e θ são chamados de:

$$
\rho = m\acute{o}dulo \,de\, z, e
$$

$$
\theta = \hat{a}ngulo \,ou\, fase \,de\, z
$$

e são representados por

 $\rho = |z|$  $\theta = \angle z$ .

Um número complexo z escrito nesta forma acima é dito estar na forma "*polar*" ou "*trigonométrica*".

A representação gráfica de um número complexo  $z \in \mathbb{C}$  feita no plano complexo (ou *plano s*) em termos de  $\alpha$ ,  $\beta$ ,  $\rho$  e  $\theta$  é dada nas figuras 1.1 e 1.2.

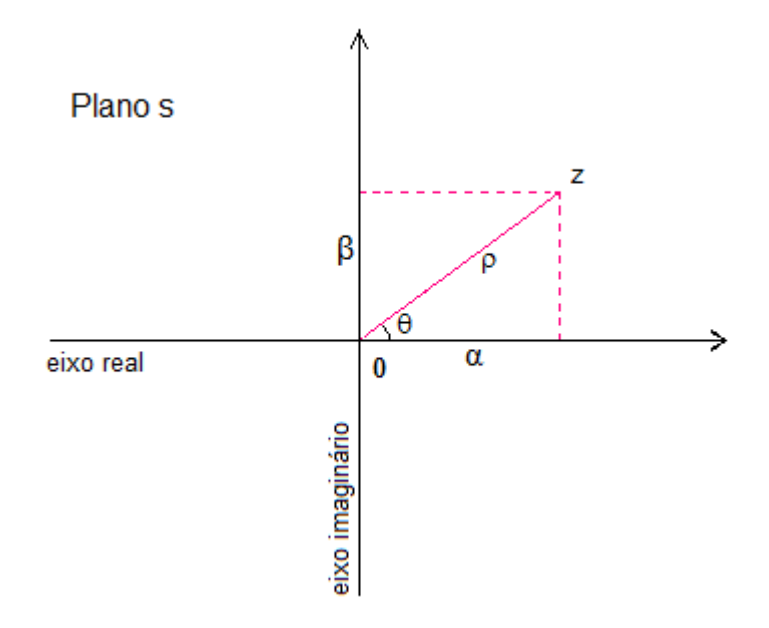

Fig. 1.2 – O *plano s*, as coordenadas cartesianas e polares

A transformação da forma cartesiana para polar assim como da forma polar para cartesiana são facilmente obtidas pelas relações básicas da geometria (teorema de Pitágoras) e da trigonometria (senos e co-senos).

As relações que permitem transformar da forma cartesiana para a forma polar são:

$$
\rho = |z| = \sqrt{\alpha^2 + \beta^2}
$$
\n
$$
\theta = \angle z = \arctg\left(\frac{\beta}{\alpha}\right)
$$

e as relações que permitem transformar da forma polar para a forma cartesiana são:

$$
\boxed{\alpha = \text{Re}(z) = \rho \cdot \cos \theta}
$$
\n
$$
\boxed{\beta = \text{Im}(z) = \rho \cdot \sin \theta}
$$

Alguns exemplos:

$$
z_1 = 2 \cdot \angle 210^{\circ}
$$
  
= 2 \cdot \angle -150^{\circ}  
= 2 \cdot e^{-j2,618}  
= -1,732 - 1j  

$$
z_2 = 2 - 2j
$$
  
= 2\sqrt{2} \angle -45^{\circ}  
= 2\sqrt{2} \cdot e^{-j(\pi/4)}  
= 2,8284 \cdot e^{-j(0,7854)}

$$
z_3 = 1 \cdot \angle 45^{\circ}
$$
  
\n
$$
= e^{j0,785}
$$
  
\n
$$
= \frac{\sqrt{2}}{2} + \frac{\sqrt{2}}{2}j
$$
  
\n
$$
= 0,707 + 0,707j
$$
  
\n
$$
= 0^{j(1,57)}
$$
  
\n
$$
= 0^{j(1,57)}
$$

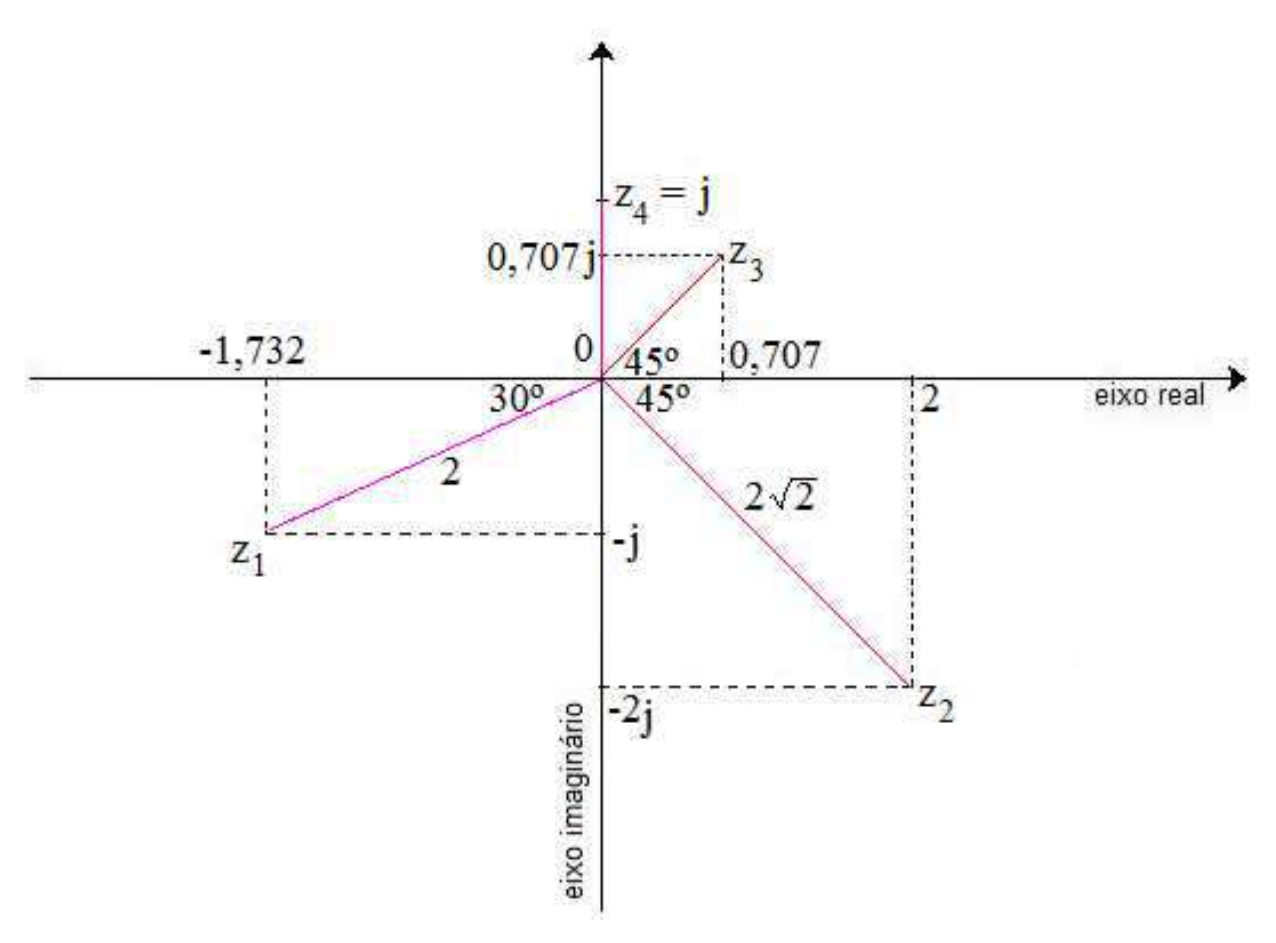

Fig.  $1.3 - A$  representação gráfica dos números complexos  $z_1$ ,  $z_2$ ,  $z_3$  e  $z_4$ .

O conjugado de um número complexo  $z \in \mathbb{C}$ 

$$
z = \alpha + \beta j
$$

é o número complexo  $\overline{z}$  ou  $z^*$ 

$$
\overline{z} = z^* = \alpha - \beta j
$$

ou seja,  $\overline{z}$  ou  $z^*$  é o rebatimento do ponto z no plano s em relação ao eixo real.

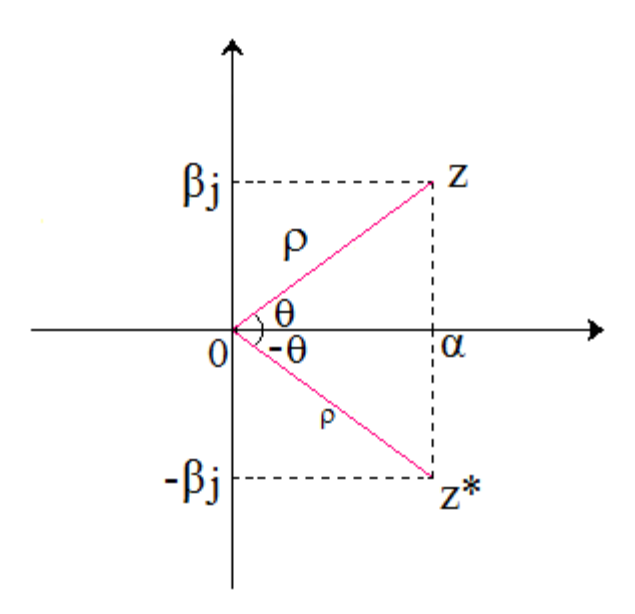

Fig.  $1.4 - O$  conjugado  $\bar{z}$  ou  $z^*$  de um número complexo z.

Em termos da forma polar o conjugado  $\bar{z}$  ou  $z^*$  de um número complexo:

$$
z = \rho \cdot e^{j\theta}
$$

é dado por:

$$
\overline{z}=z^*=\rho\cdot e^{-j\theta}.
$$

Note que

$$
\overline{\overline{z}} = (z^*)^* = z
$$

e, além disso, se x é um número real ( $x \in \mathcal{R}$ ), ou seja, x é um número complexo com a parte imaginária igual a zero, então:

$$
\overline{\overline{X}} = (X^*)^* = X.
$$

#### **1.3 – Operações com números complexos**

A forma cartesiana é mais apropriada para operações de *soma*  $(z_1 + z_2)$  e *subtracção*  $(z_1 - z_2)$  de números complexos,

$$
(\alpha_1 + \beta_1 \cdot j) + (\alpha_2 + \beta_2 \cdot j) = (\alpha_1 + \alpha_2) + (\beta_1 + \beta_2) \cdot j
$$
  

$$
(\alpha_1 + \beta_1 \cdot j) - (\alpha_2 + \beta_2 \cdot j) = (\alpha_1 - \alpha_2) + (\beta_1 - \beta_2) \cdot j
$$

enquanto que a forma polar é mais apropriada para operações de *multiplicação*  $(z_1 \cdot z_2)$  e *divisão*  $(z_1 / z_2)$  de números complexos:

$$
(\rho_1 \cdot e^{j\theta_1}) \cdot (\rho_2 \cdot e^{j\theta_2}) = \rho_1 \cdot \rho_2 \cdot e^{j(\theta_1 + \theta_2)}
$$

$$
\frac{(\rho_1 \cdot e^{j\theta_1})}{(\rho_2 \cdot e^{j\theta_2})} = \frac{\rho_1}{\rho_2} \cdot e^{j(\theta_1 - \theta_2)}
$$

ou, equivalentemente:

$$
\left(\rho_1 \cdot e^{j\theta_1}\right) \cdot \left(\rho_2 \cdot e^{j\theta_2}\right) = \rho_1 \cdot \rho_2 \cdot \angle(\theta_1 + \theta_2)
$$

$$
\frac{\left(\rho_1 \cdot e^{j\theta_1}\right)}{\left(\rho_2 \cdot e^{j\theta_2}\right)} = \frac{\rho_1}{\rho_2} \cdot \angle(\theta_1 - \theta_2)
$$

Um resultado bastante útil é dado pela equação abaixo:

$$
\boxed{(\alpha + \beta j) \cdot (\alpha - \beta j) = \alpha^2 + \beta^2}
$$

ou seja, o produto  $Z \cdot \overline{Z}$  de um número complexo z pelo seu conjugado  $\overline{Z}$  é um número real (um número complexo sem a parte imaginária) e cujo valor é a soma do quadrado da parte real de z com o quadrado da parte imaginária de z.

Este resultado permite que se escreva uma fracção z/z', onde z e z' são 2 números complexos

$$
z = \alpha + j \cdot \beta
$$
 e  $z' = \sigma + j \cdot \omega$ 

na forma cartesiana  $A + j \cdot B$ , ou seja,

$$
\frac{z}{z'} = \frac{\alpha + j\beta}{\sigma + j\omega} = A + j \cdot B
$$

$$
\frac{z}{z'} = \frac{z\overline{z}'}{z'\overline{z}'} = \frac{(\alpha + j\beta)(\sigma - j\omega)}{(\sigma + j\omega)(\sigma - j\omega)} = \frac{(\alpha\sigma + \beta\omega) + j\cdot(\beta\sigma - \alpha\omega)}{\sigma^2 + \omega^2}
$$

ou seja,

$$
\frac{z}{z'} = \frac{(\alpha\sigma + \beta\omega)}{(\sigma^2 + \omega^2)} + j \cdot \frac{(\beta\sigma - \alpha\omega)}{(\sigma^2 + \omega^2)}
$$

e portanto,

$$
A = \frac{(\alpha \sigma + \beta \omega)}{(\sigma^2 + \omega^2)} \qquad \qquad e \qquad \qquad B = \frac{(\beta \sigma - \alpha \omega)}{(\sigma^2 + \omega^2)}
$$

Alguns exemplos:

a) 
$$
\frac{z}{z'} = \frac{2 - j5}{-1 + j2}
$$

então,  $\alpha = 2$ ,  $\beta = -5$ ,  $\sigma = -1$ , e  $\omega = 2$ , logo

$$
\frac{z}{z'} = \frac{(-2-10)}{5} + j \cdot \frac{(5-4)}{5} = -2,4 + j \cdot 0,2
$$

$$
b) \qquad \frac{z}{z'} = \frac{3-2j}{1+j}
$$

então,  $\alpha = 3$ ,  $\beta = -2$ ,  $\sigma = 1$ , e  $\omega = 1$ , logo

$$
\frac{z}{z'} = \frac{(3-2)}{2} + j \cdot \frac{(-2-3)}{2} = 0.5 - j \cdot 2.5
$$

c)  $\frac{z}{z'} = \frac{z}{j}$ 3 z z = ′

então,  $\alpha = 3$ ,  $\beta = 0$ ,  $\sigma = 0$ , e  $\omega = 1$ , logo

$$
\frac{z}{z'} = \frac{(0+0)}{(j)(-j)} + j \cdot \frac{(0-3)}{(j)(-j)} = 0 - j \cdot 3 = -3j
$$

Neste último caso observe que seria mais simples e imediato se fosse utilizado o resultado

$$
\frac{1}{j} = -j
$$

que já vimos mais acima.

Outro resultado bastante útil é o seguinte:

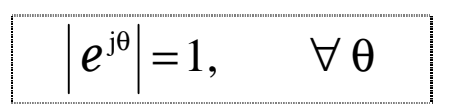

ou seja, z =  $e^{j\theta}$  é um ponto da circunferência de raio 1 centrada na origem do plano s.

Na verdade  $z = e^{j\theta}$  é o ponto desta circunferência cujo ângulo com o eixo real positivo é θ.

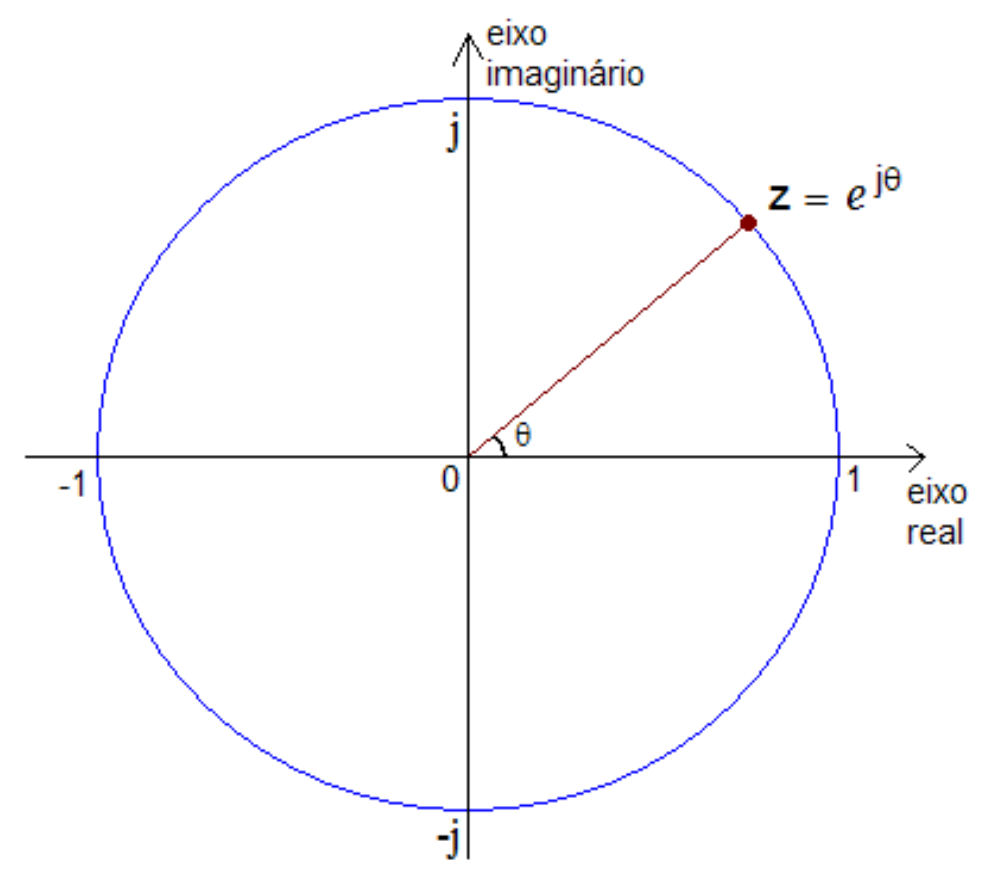

Fig. 1.5 – Circunferência de raio 1 centrada na origem do plano s.

Logo, é fácil de verificar que

$$
e^{j0} = 1
$$
  
\n $e^{j\frac{\pi}{2}} = j$   
\n $e^{-j\frac{\pi}{2}} = -j$ 

### **1.4 – O seno e o co-seno**

O seno e o co-seno de um ângulo θ de um triângulo rectângulo são definidos como:

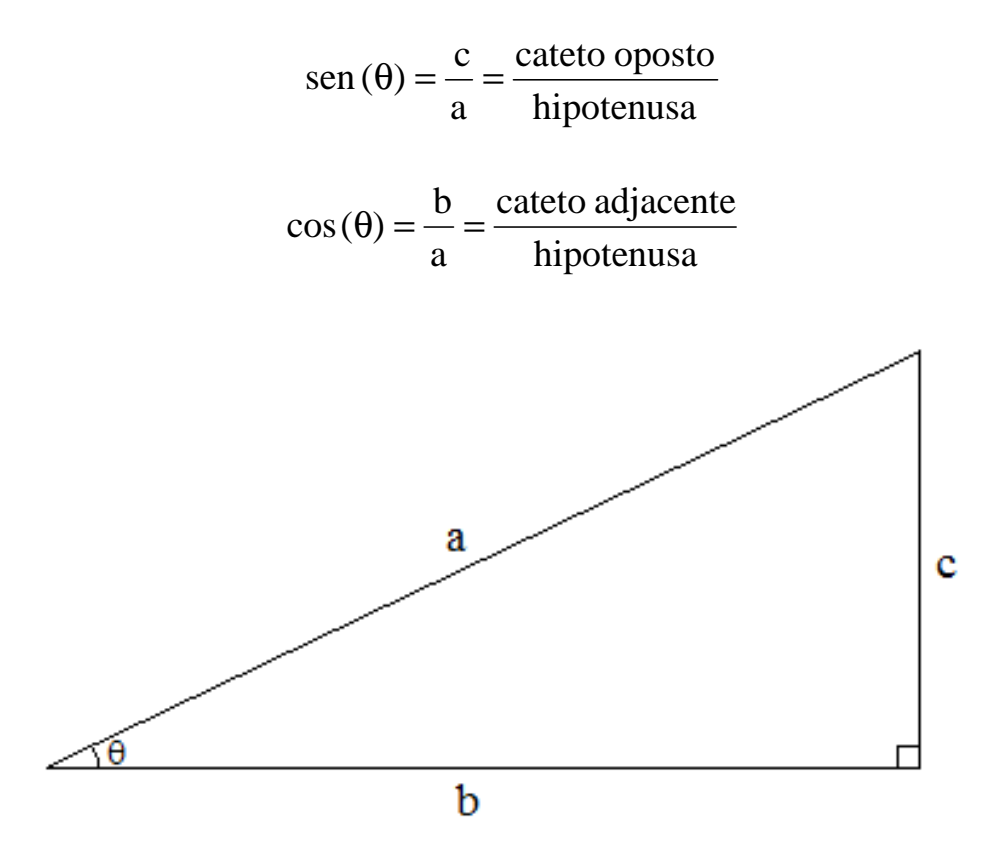

Fig. 1.6 – Triângulo rectângulo.

Usando o Teorema de Pitágoras

 $a^2 = b^2 + c^2$ 

pode-se facilmente encontrar os seguintes senos e co-senos conhecidos:

sen (0°) = sen(0) = 0 
$$
\cos(0^\circ) = \cos(0) = 1
$$
  
\nsen (45°) = sen $\left(\frac{\pi}{4}\right) = \frac{\sqrt{2}}{2}$   $\cos(45^\circ) = \cos\left(\frac{\pi}{4}\right) = \frac{\sqrt{2}}{2}$   
\nsen (90°) = sen $\left(\frac{\pi}{2}\right) = 1$   $\cos(90^\circ) = \cos\left(\frac{\pi}{2}\right) = 0$ 

Outros senos e co-senos notáveis:

$$
\operatorname{sen}(30^\circ) = \operatorname{sen}\left(\frac{\pi}{6}\right) = \frac{1}{2} \qquad \qquad \cos(30^\circ) = \cos\left(\frac{\pi}{6}\right) = \frac{\sqrt{3}}{2}
$$
\n
$$
\operatorname{sen}(60^\circ) = \operatorname{sen}\left(\frac{\pi}{3}\right) = \frac{\sqrt{3}}{2} \qquad \qquad \cos(60^\circ) = \cos\left(\frac{\pi}{3}\right) = \frac{1}{2}
$$

Se  $\theta = \omega t$ , onde

$$
-\infty < t < \infty, \qquad \qquad e \qquad \qquad \omega > 0,
$$

então sen (θ) e cos (θ) se transformam em funções de t,

 $x(t) = \text{sen}(\omega t), \qquad \omega > 0$ 

e

$$
x(t) = \cos(\omega t), \qquad \omega > 0
$$

cujos gráficos pode-se ver abaixo nas figuras 1.7 e 1.8.

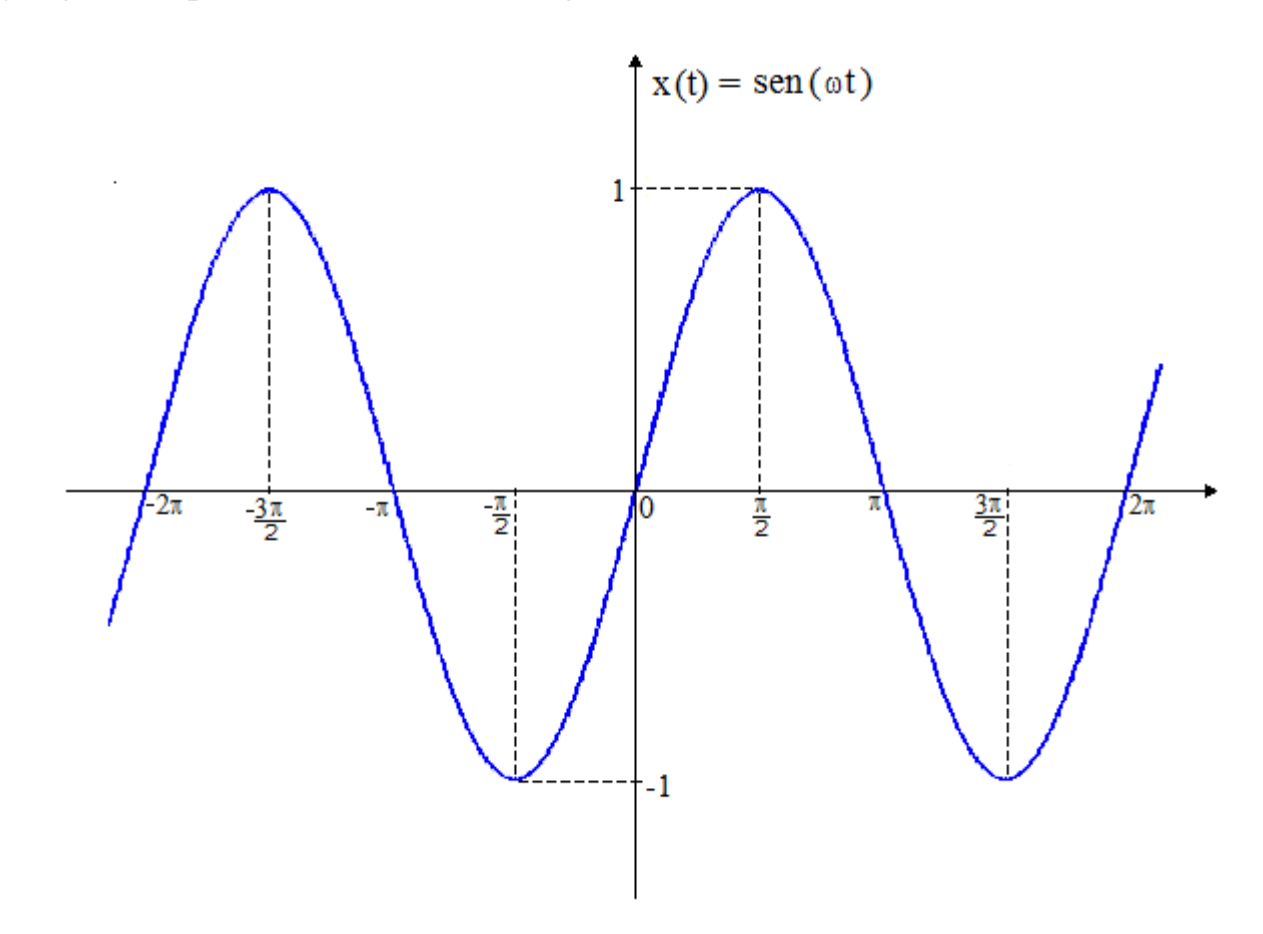

Fig.  $1.7 - A$  função seno,  $x(t) =$ sen $(\omega t)$ ,  $t \in (-\infty, \infty)$ ,  $\omega > 0$ .

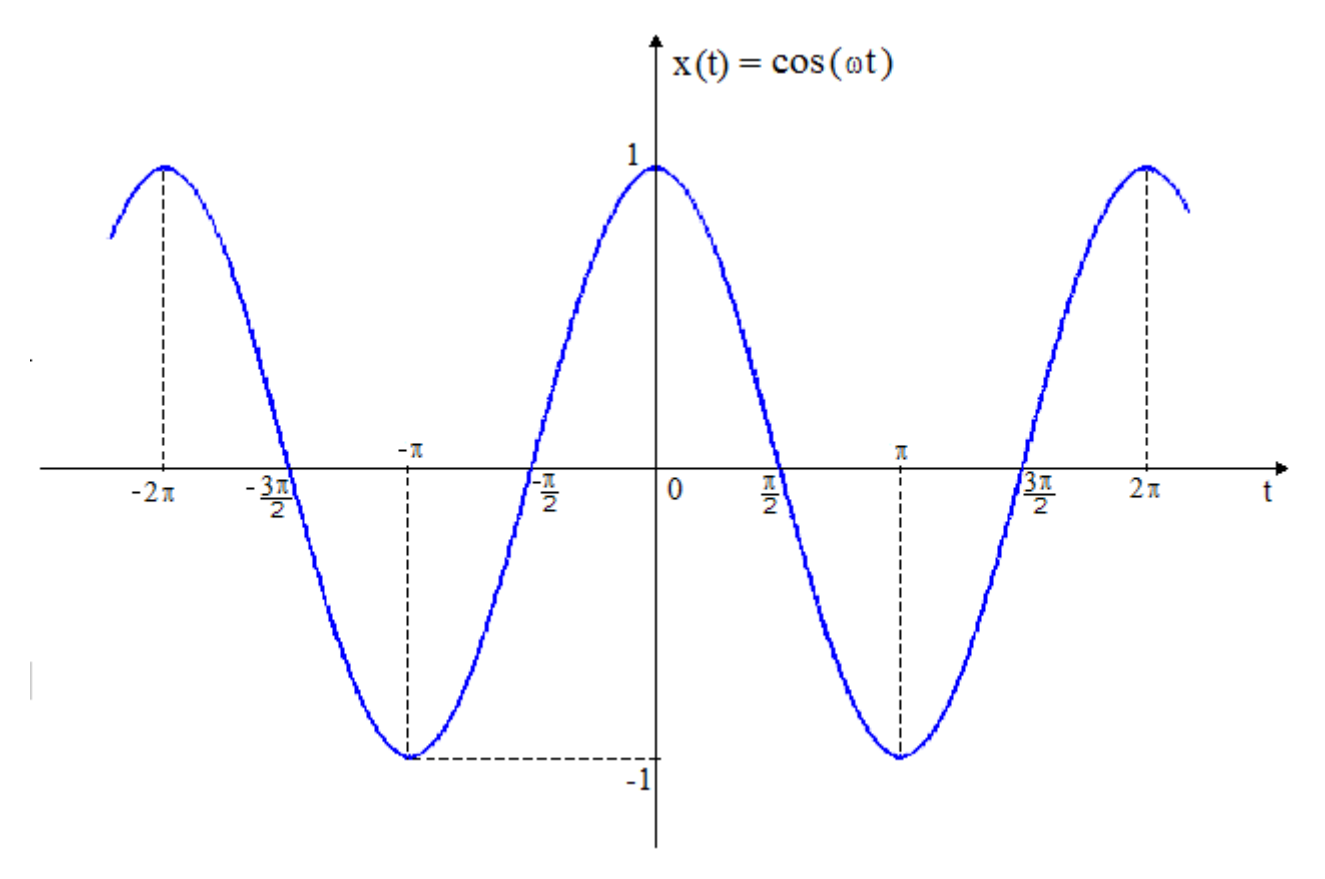

Fig.  $1.8 - A$  função co-seno,  $x(t) = cos(\omega t)$ ,  $t \in (-\infty, \infty)$ ,  $\omega > 0$ .

Algumas relações que envolvem senos e co-senos:

Versão trigonométrica do Teorema de Pitágoras:

$$
\operatorname{sen}^2(\theta) + \cos^2(\theta) = 1
$$

Relações do arco complementar (para o seno e para o co-seno):

$$
\cos(\theta) = \text{sen}\left(\frac{\pi}{2} - \theta\right) = \text{sen}\left(\theta + \frac{\pi}{2}\right)
$$

$$
\text{sen}(\theta) = \cos\left(\theta - \frac{\pi}{2}\right)
$$

Relações do arco suplementar (para o seno e para o co-seno):

$$
sen(\theta) = sen(\pi - \theta)
$$

$$
cos(\theta) = -cos(\pi - \theta)
$$

Relações de paridade para o seno e para o co-seno:

$$
sen(\theta) = -sen(-\theta)
$$

$$
cos(\theta) = cos(-\theta)
$$

Seno e co-seno da soma de 2 arcos:

$$
sen(\theta_1 + \theta_2) = sen(\theta_1)cos(\theta_2) + cos(\theta_1)sen(\theta_2)
$$
  

$$
cos(\theta_1 + \theta_2) = cos(\theta_1)cos(\theta_2) - sen(\theta_1)sen(\theta_2)
$$

Seno e co-seno do dobro de um arco:

$$
sen(2θ) = 2sen(θ)cos(θ)
$$

$$
cos(2θ) = cos2(θ) – sen2(θ)
$$

#### **1.5 – A equação de Euler**

O matemático e físico suíço *Leonhard Euler* (1707-1783) publicou o seguinte resultado em 1748:

$$
e^{j\theta} = \cos\theta + j \cdot \sin\theta
$$

e por esta razão ele é chamado de "*equação de Euler*".

Com a equação de Euler é fácil de se compreender a transformação da forma polar para cartesiana já vista acima. Se  $z \in \mathbb{C}$  escrito na forma polar,

$$
z = \rho \cdot e^{j\theta}
$$
  
=  $\rho \cdot (\cos \theta + j \cdot \sin \theta)$   
=  $(\rho \cdot \cos \theta) + j \cdot (\rho \cdot \sin \theta)$ 

logo,

$$
z = \alpha + \beta j
$$

onde

$$
\alpha = \rho \cdot \cos \theta \qquad \beta = \rho \cdot \sin \theta
$$

O seguinte exemplo serve para verificar as relações acima para  $e^{j0}$ ,  $e^{-2}$ ,  $e^{-2}$ j 2 j  $j0, e^2$ ,  $\frac{\pi}{2}$  –  $j\frac{\pi}{2}$  $e^{j0}, e^{j2}, e^{j2} e^{j\pi}$ 

$$
e^{j0} = \cos(0) + j \cdot \text{sen}(0) = 1 + 0 \cdot j = 1
$$
  
\n
$$
e^{j\frac{\pi}{2}} = \cos\left(\frac{\pi}{2}\right) + j \cdot \text{sen}\left(\frac{\pi}{2}\right) = 0 + 1 \cdot j = j
$$
  
\n
$$
e^{-j\frac{\pi}{2}} = \cos\left(-\frac{\pi}{2}\right) + j \cdot \text{sen}\left(-\frac{\pi}{2}\right) = 0 - 1 \cdot j = -j
$$
  
\n
$$
e^{-j\pi} = \cos(\pi) + j \cdot \text{sen}(\pi) = -1 - 0 \cdot j = -1
$$

Da equação de Euler é fácil de obter-se as seguintes relações também bastante conhecidas:

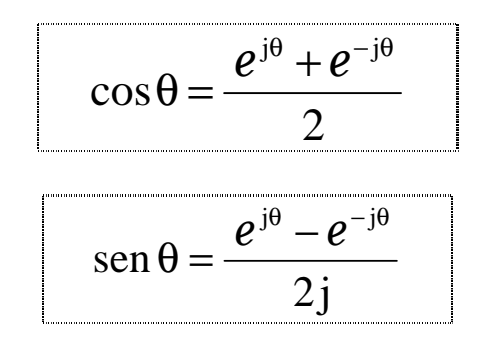

Como exemplo, vamos utilizar estas relações acima obtida da equação de Euler para verificar alguns senos e co-senos bastante conhecidos:

$$
\cos(0^{\circ}) = \cos(0) = \frac{e^{j0} + e^{-j0}}{2} = \frac{1+1}{2} = 1
$$
  
\n
$$
\text{sen}(0^{\circ}) = \text{sen}(0) = \frac{e^{j0} - e^{-j0}}{2j} = \frac{1-1}{2j} = 0
$$
  
\n
$$
\cos(90^{\circ}) = \cos\left(\frac{\pi}{2}\right) = \frac{e^{j\left(\frac{\pi}{2}\right)} + e^{-j\left(\frac{\pi}{2}\right)}}{2} = \frac{j+(-j)}{2} = 0
$$
  
\n
$$
\text{sen}(90^{\circ}) = \text{sen}\left(\frac{\pi}{2}\right) = \frac{e^{j\left(\frac{\pi}{2}\right)} - e^{-j\left(\frac{\pi}{2}\right)}}{2j} = \frac{j-(-j)}{2j} = 1
$$

$$
\cos(-90^\circ) = \cos\left(-\frac{\pi}{2}\right) = \frac{e^{-\mathrm{j}\left(\frac{\pi}{2}\right)} + e^{-\mathrm{j}\left(\frac{\pi}{2}\right)}}{2} = \frac{-\mathrm{j} + \mathrm{j}}{2} = 0
$$
  
\n
$$
\text{sen}\left(-90^\circ\right) = \text{sen}\left(-\frac{\pi}{2}\right) = \frac{e^{-\mathrm{j}\left(\frac{\pi}{2}\right)} - e^{-\mathrm{j}\left(\frac{\pi}{2}\right)}}{2\mathrm{j}} = \frac{-\mathrm{j} - \mathrm{j}}{2\mathrm{j}} = -1
$$
  
\n
$$
\cos(180^\circ) = \cos(\pi) = \frac{e^{-\mathrm{j}\pi} + e^{\mathrm{j}\cdot\pi}}{2} = \frac{-1 + (-1)}{2} = -1
$$
  
\n
$$
\text{sen}\left(180^\circ\right) = \text{sen}\left(\pi\right) = \frac{e^{-\mathrm{j}\pi} - e^{\mathrm{j}\pi}}{2\mathrm{j}} = \frac{-1 - (-1)}{2\mathrm{j}} = 0
$$

# **1.6 – A tangente**

A tangente de um ângulo θ de um triângulo rectângulo é definida como:

tg 
$$
(\theta)
$$
 =  $\frac{c}{b}$  =  $\frac{\text{cateto oposto}}{\text{cateto adjacente}}$ 

e, pelas definições de seno e co-seno, facilmente obtém-se:

$$
tg(\theta) = \frac{sen(\theta)}{cos(\theta)}
$$

e desta forma pode-se facilmente encontrar as seguintes tangentes conhecidas:

tg (0°) = tg(0) = 0  
\ntg (45°) = tg
$$
\left(\frac{\pi}{4}\right)
$$
=1  
\ntg (90°) = tg $\left(\frac{\pi}{2}\right)$ = $\infty$   
\ntg (30°) = tg $\left(\frac{\pi}{6}\right)$ = $\frac{\sqrt{3}}{3}$   
\ntg (60°) = tg $\left(\frac{\pi}{3}\right)$ = $\sqrt{3}$ 

Se  $\theta = \omega t$ , onde

$$
-\infty < t < \infty, \qquad \qquad e \qquad \qquad \omega > 0,
$$

então tg (θ) se transforma em uma função de t,

$$
x(t) = tg (\omega t), \qquad \omega > 0
$$

cujo gráfico pode-se ver abaixo na figura 1.9.

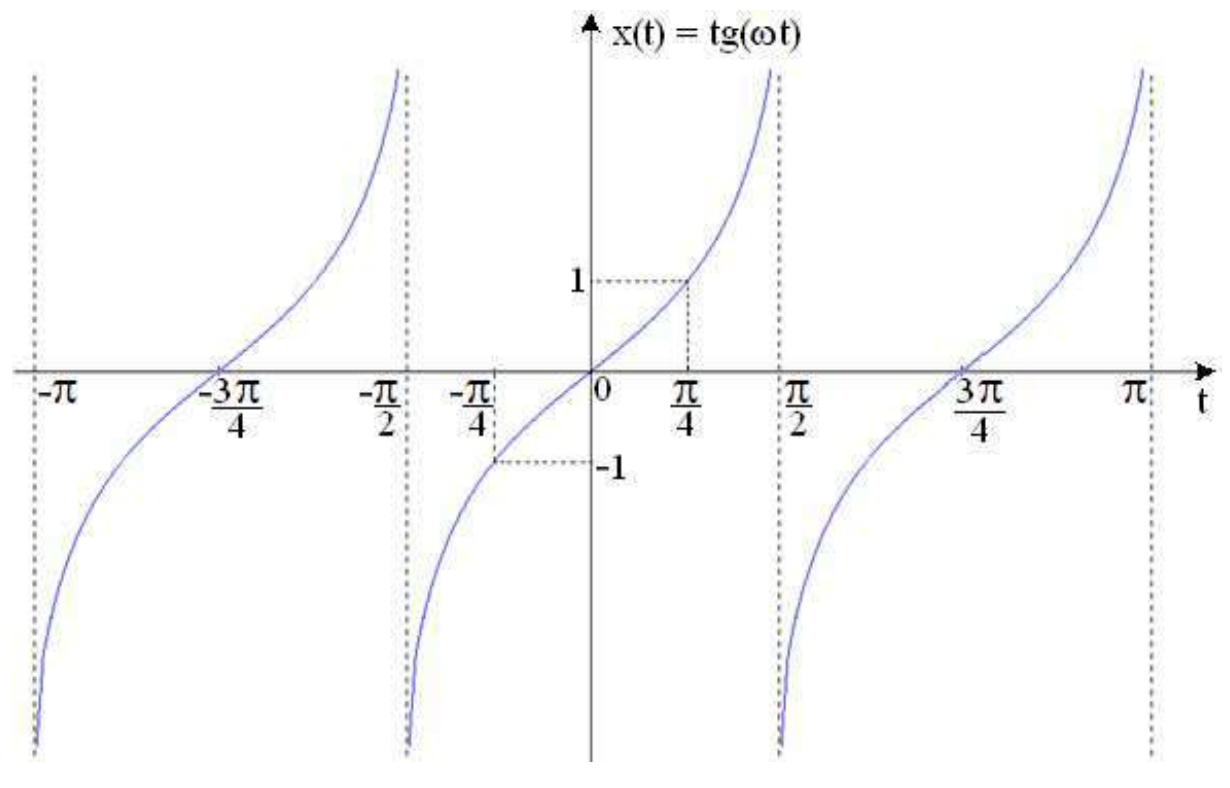

Fig. 1.9 – A função tangente,  $x(t) = tg$  (ωt),  $t \in (-\infty, \infty)$ ,  $\omega > 0$ .

Assim como o seno e para o co-seno que se repetem a cada intervalo de 2π, a tangente se repete a cada intervalo de π. Logo,

$$
tg(\theta) = tg(\theta + \pi) = tg(\theta - \pi).
$$

ou melhor:

$$
tg(\theta) = tg(\theta + k\pi),
$$
  $k \in \{0, \pm 1, \pm 2, ...\}$ 

#### **1.7 – As inversas de seno, co-seno e tangente**

Nitidamente as funções seno, co-seno e tangente não são inversíveis. Pelo gráfico de  $x(t) =$ sen (ωt),  $x(t) = \cos(\omega t) e x(t) = t g (\omega t)$  vemos que se  $\alpha e \beta$  forem valores no intervalo [0, 1], e  $\gamma$  for um valor real qualquer, ou seja,

$$
\alpha \in [-1, 1], \beta \in [-1, 1], \gamma \in (-\infty, \infty),
$$

então vão haver muitos valores de t∈(–∞, ∞) para os quais

$$
x(t) = \text{sen } (\omega t) = \alpha
$$

$$
x(t) = \cos (\omega t) = \beta
$$

$$
x(t) = \text{tg } (\omega t) = \gamma
$$

Portanto, para poder se achar a função inversa de seno, co-seno e tangente temos que limitar o intervalo destas funções.

No caso do *seno* limitamos ao intervalo t∈[–π/2 , π/2], no caso *co-seno* limitamos ao intervalo t∈[0 , π], e no caso da *tangente* limitamos ao intervalo t∈[–π/2 , π/2]. Os gráficos destas funções são apresentados nas figuras 1.10 e 1.11.

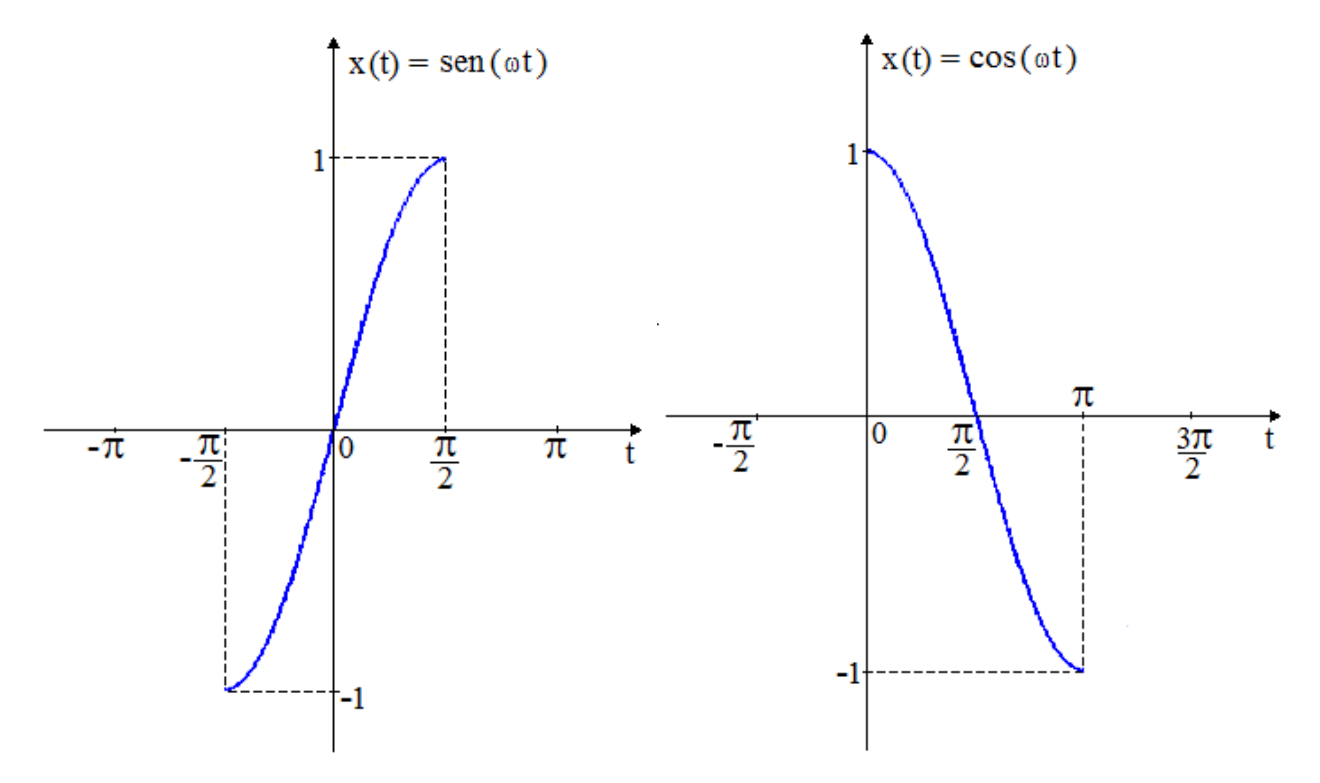

Fig. 1.10 – A função seno,  $x(t) =$ sen (ωt) limitada ao intervalo t∈[– $\pi/2$ ,  $\pi/2$ ] (1<sup>o</sup> e 4<sup>o</sup> quadrantes), e  $\omega > 0$  (à esquerda), e a função co-seno,  $x(t) = \cos(\omega t)$  limitada ao intervalo t∈[0,  $\pi$ ] (1<sup>o</sup> e 2<sup>o</sup> quadrantes), e ω > 0 (à direita).

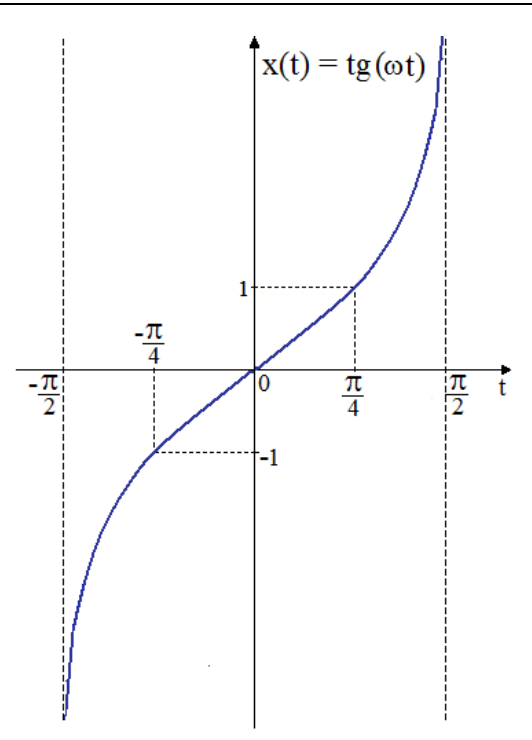

Fig. 1.11 – A função tangente,  $x(t) = tg$  (ωt) limitada ao intervalo t∈[- $\pi/2$ ,  $\pi/2$ ] (1<sup>o</sup> e 4<sup>o</sup> quadrantes), e  $\omega > 0$ .

Esta é a norma geral adoptada pelas máquinas calculadoras e meios informáticos de cálculo modernos. Limita-se o arco a 2 quadrantes:

1º e 4º quadrante, no caso do seno ou da tangente;

e

1º e 2º quadrante, no caso do co-seno.

Desta forma é possível falar nas funções inversas do seno, do co-seno e da tangente:

arcsen (α), arccos (β) e arctg (γ).

Por exemplo, se  $\gamma = 1$ , o arco cuja a tangente é 1 é dado por

$$
\arctg(1) = \frac{\pi}{4} = 45^{\circ}
$$

embora, como já foi visto acima, existam muitos outros arcos θ cuja tangente também é 1. Na verdade as soluções possíveis são:

$$
\theta = \frac{\pi}{4} + k \pi, \qquad k \in \{0, \pm 1, \pm 2, ...\}
$$

ou seja:

$$
\theta = 45^{\circ}
$$
 e  $\theta = 225^{\circ}$ 

são 2 possíveis soluções de arctg ( $\pi/4$ ). E  $\theta = 45^{\circ}$  está no primeiro quadrante e  $\theta = 225^{\circ}$  está no terceiro quadrante.

No caso particular da inversa ser de uma fracção

arcsen ( $b/a$ ), arccos ( $b/a$ ) e arctg ( $b/a$ )

então podemos levar em consideração o quadrante do ponto (a, b).

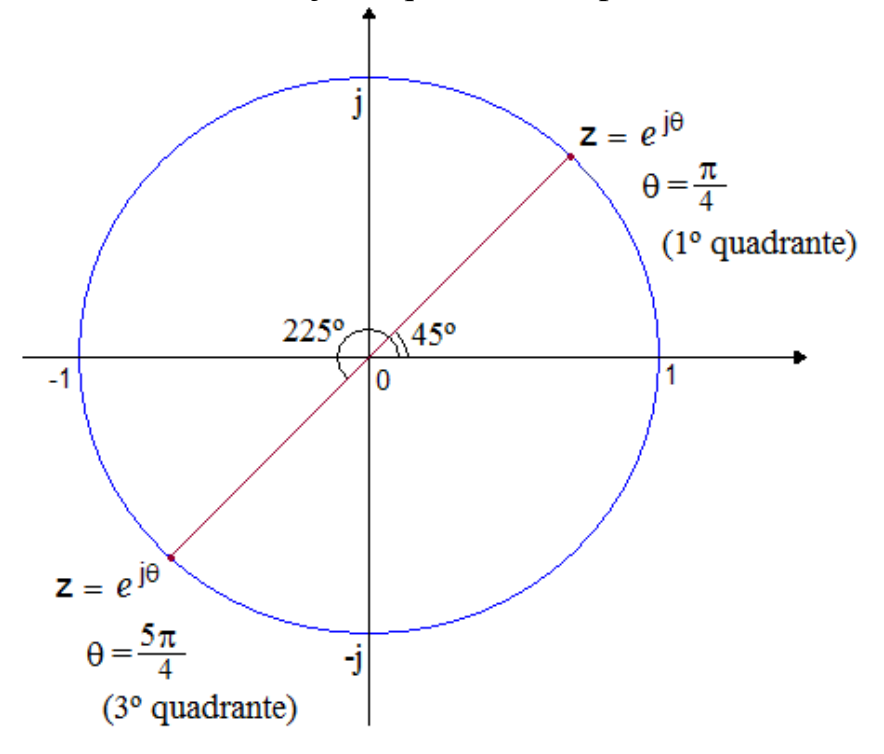

Fig. 1.12 – Dois arcos que têm a mesma tangente 1:  $45^{\circ}$  (ou  $\pi/4$ , 1<sup>o</sup> quadrante) e 225 $\degree$  (ou 5 $\pi$ /4, 3 $\degree$  quadrante).

Desta forma a inversa do seno, do co-seno ou da tangente não fica limitada ao intervalo  $[-\pi/2, \pi/2]$  ou  $[0, \pi]$  que representam apenas 2 quadrantes, pois temos informação suficiente para determinar o arco nos 4 quadrantes. Por exemplo:

> $45^{\circ}$  $1)$  4 1  $\arctg\left|\frac{1}{1}\right|=\frac{1}{1}$ π  $\Big| =$ J  $\backslash$  $\overline{\phantom{a}}$  $\setminus$ ſ (1º quadrante)  $225^{\circ} = -135^{\circ}$ 4 5 1 1  $\arctg\left|\frac{1}{-4}\right| = \frac{5\pi}{4} = 225^{\circ} =$ π  $\vert =$ J  $\backslash$  $\mathbf{r}$  $\setminus$ ſ − − (3º quadrante)  $45^{\circ} = 315^{\circ}$  $1$   $/$  4 1  $\arctg\left|\frac{1}{4}\right| = \frac{1}{4} = -45^{\circ} =$ − π  $\Big| =$ J  $\backslash$  $\begin{array}{c} \end{array}$  $\setminus$  − (4º quadrante) 135º 4 3 1 1  $\arctg\left|\frac{1}{\cdot}\right|=\frac{3\pi}{4}$ π  $\vert =$ J  $\backslash$  $\begin{array}{c} \end{array}$  $\setminus$ ſ − (2º quadrante)

#### **1.8 – Exponenciais e logaritmos**

O "*número neperiano e*" (devido ao matemático, astrólogo e teólogo escocês. *John Napier*, 1550-1617) vale aproximadamente

$$
e=2,7183
$$

Mais precisamente, ele pode ser escrito como uma série infinita ou como um limite (esta última forma devido ao matemático suíço *Jakob Bernoulli*, 1654-1705):

$$
e = \sum_{n=0}^{\infty} \frac{1}{n!}
$$
  $e = \lim_{n \to \infty} \left(1 + \frac{1}{n}\right)^n$ 

O "*número neperiano*" também é chamado de "*constante de Euler*" e é a base dos logaritmos naturais (ln). Portanto:

 $e^{\ln(x)} = x$ 

Algumas relações básicas de exponenciais e logaritmos:

$$
e^{x} \cdot e^{y} = e^{x+y}
$$
  
\n $e^{x} \cdot e^{y} = e^{x+y}$   
\n $\left( e^{x} \right)^{y} = e^{x \cdot y}$   
\n $\left( e^{x} \right)^{y} = e^{x \cdot y}$   
\n $\left( e^{x} \right)^{y} = e^{x \cdot y}$   
\n $\left( e^{x} \right)^{y} = e^{x \cdot y}$   
\n $\left( e^{x} \right)^{y} = e^{x \cdot y}$   
\n $\left( e^{x} \right)^{y} = e^{x \cdot y}$   
\n $\left( e^{x} \right)^{y} = e^{x \cdot y}$   
\n $\left( e^{x} \right)^{y} = e^{x \cdot y}$   
\n $\left( e^{x} \right)^{y} = e^{x \cdot y}$ 

Transformação da base *e* para a base 10:

$$
\log_{10}(x) = \frac{\ln(x)}{\ln(10)} = \frac{\ln(x)}{2.3} = 0.4343 \cdot \ln(x)
$$

Transformação da base 10 para a base *e*:

$$
\ln(x) = \frac{\log_{10}(x)}{\log_{10}(e)} = \frac{\log_{10}(x)}{0,4343} = 2,3 \cdot \log_{10}(x)
$$

Transformação de qualquer base "b" para a base "a":

$$
\log_a(x) = \frac{\log_b(x)}{\log_b(a)}
$$

#### **1.9 – Derivadas**

ou

A teoria do cálculo diferencial é de autoria do físico e matemático inglês *Newton* (1643-1727) e do filósofo e matemático alemão *Gottfried Wilhelm von Leibniz* (1646-1716).

A notação das derivada de uma função f(t) pode ser

dt df  $f'(t)$  (devido à *Newton*) (devido à *Leibniz*).

A derivada de uma função f(t) no instante t nos dá a *inclinação* (ou *declive*) de uma recta tangente à curva naquele instante.

Se  $f(t)$  é crescente em  $t = a$ , então a derivada será positiva naquele instante

$$
f'(a) = \frac{df}{dt}\Big|_{t=a} > 0.
$$

Isso é ilustrado na figura 1.1 13.

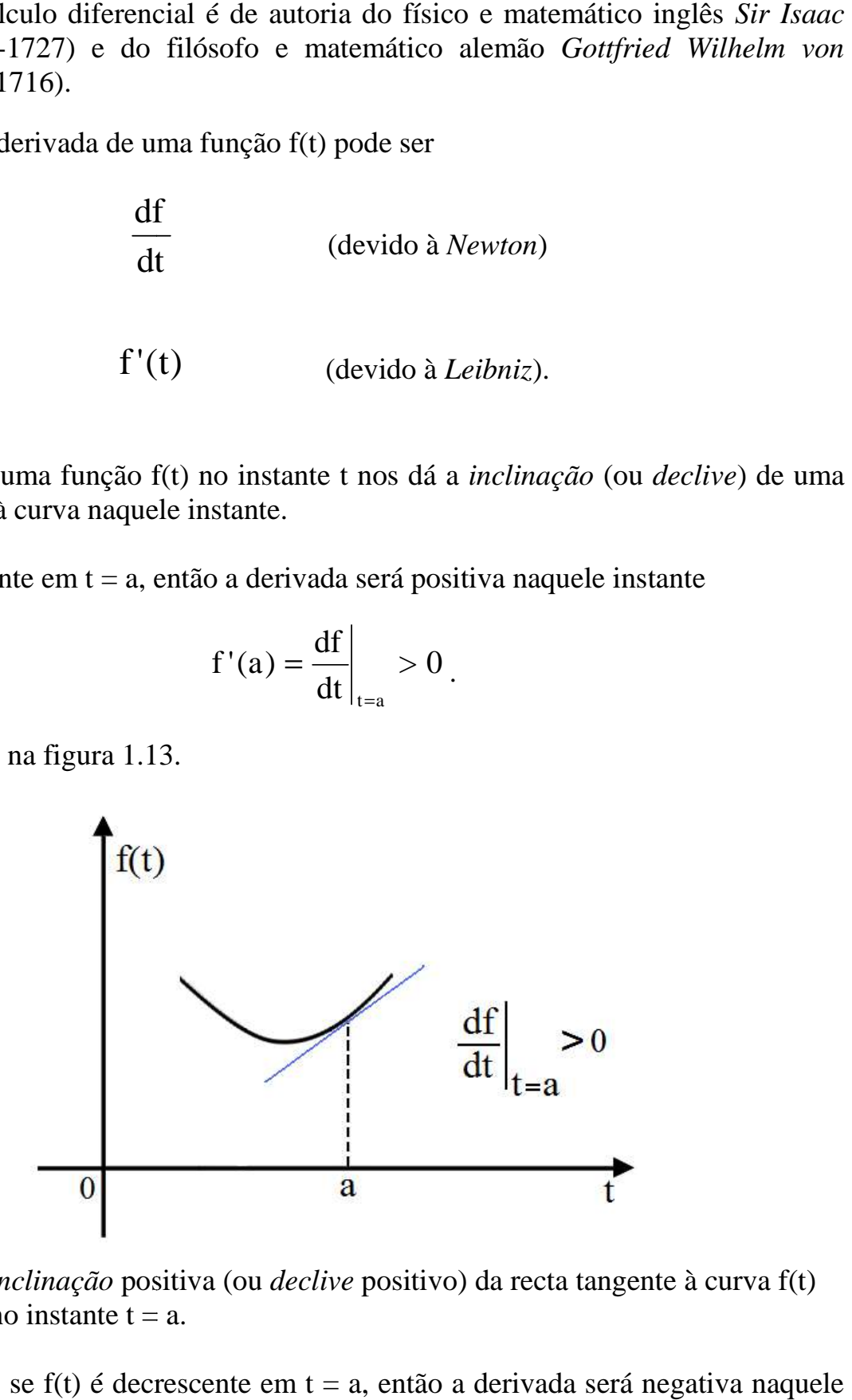

Fig. 1.13 – *Inclinação* positiva (ou *declive* positivo) da recta tangente à curva f(t) no instante  $t = a$ .

Por outro lado, se  $f(t)$  é decrescente em  $t = a$ , então a derivada será negativa naquele instante

$$
f'(a) = \frac{df}{dt}\bigg|_{t=a} < 0
$$

Isso é ilustrado na figura 1.1 14.

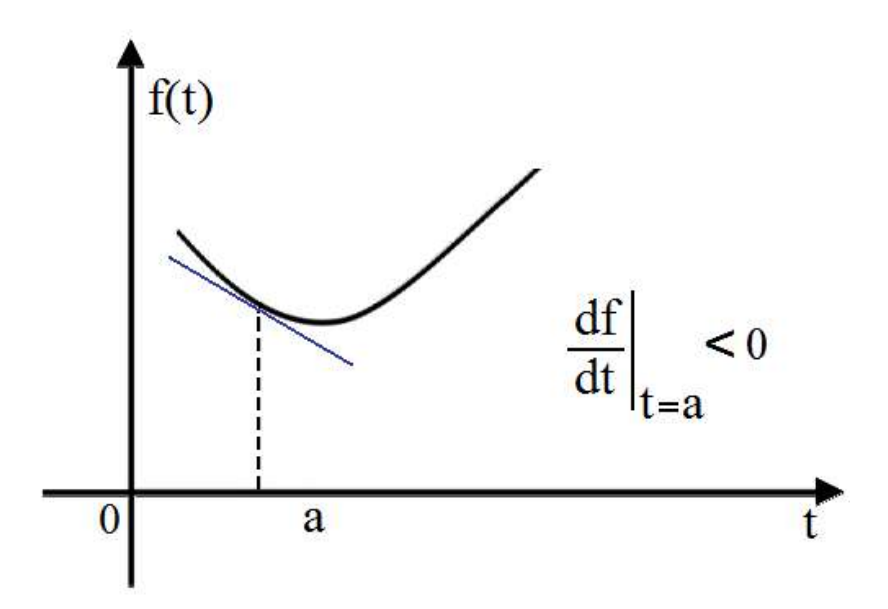

Fig. 1.14 – *Inclinação* negativa (ou *declive* negativo) da recta tangente à curva f(t) no instante  $t = a$ .

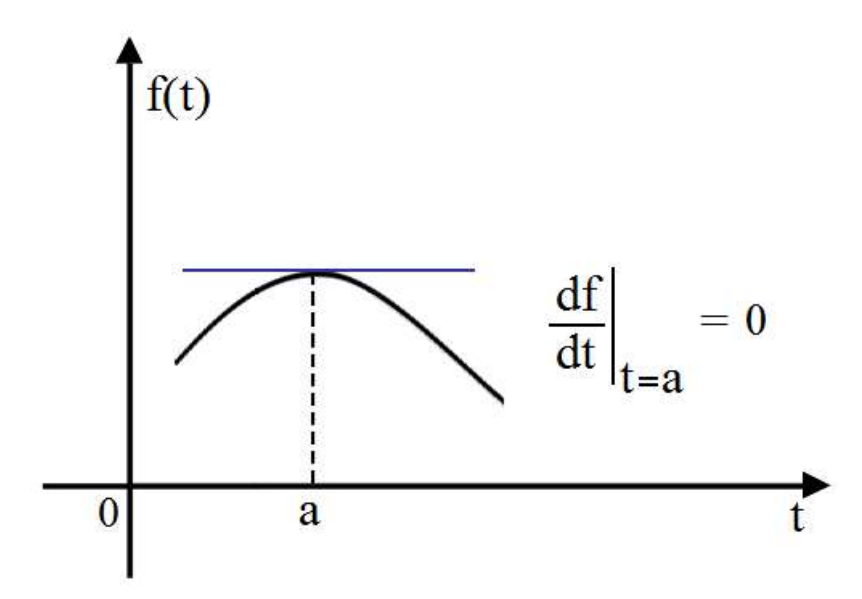

Fig. 1.15 – *Inclinação* nula (ou *declive* nulo) da recta tangente à curva f(t) no instante  $t = a$ . Caso de máximo local.

Finalmente, se f(t) não é crescente nem decrescente em t = a, então a derivada será zero naquele instante

$$
f'(a) = \frac{df}{dt}\bigg|_{t=a} = 0
$$

.

Neste caso pode-se ter um máximo ou um mínimo local, mas às vezes nenhum dos dois. Isso é ilustrado nas figuras . 1.15, 1.16 e 1.17.

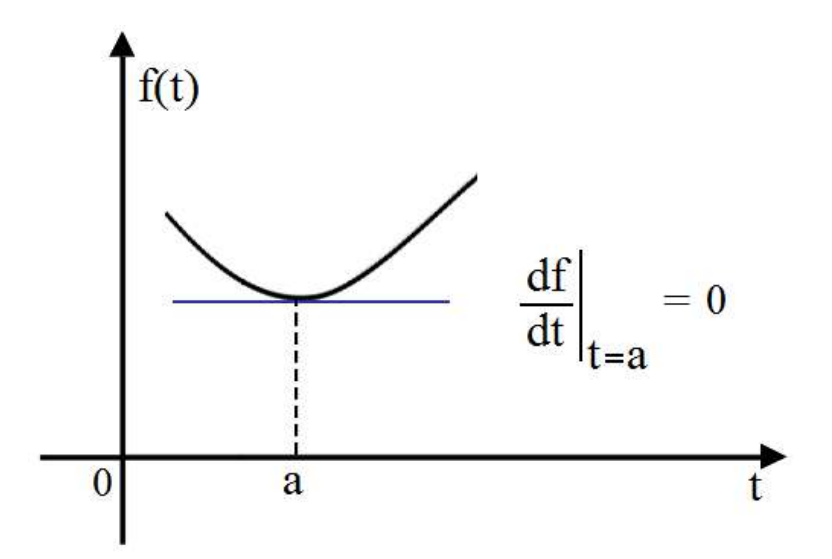

Fig. 1.16 – Inclinação nula (ou *declive* nulo) da recta tangente à curva f(t) no instante  $t = a$ . Caso de mínimo local.

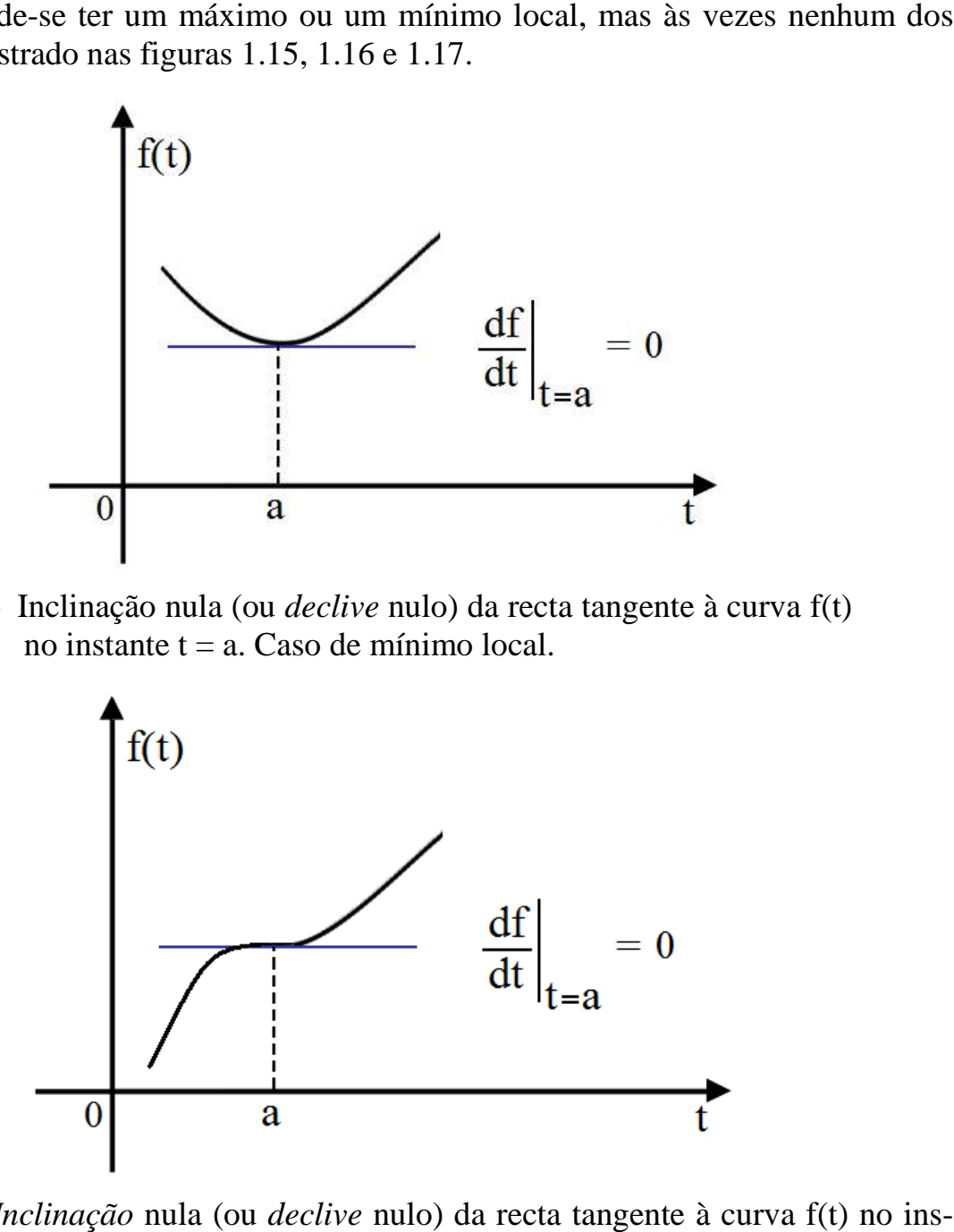

Fig. 1.17 – *Inclinação* nula (ou *declive* nulo) da recta tangente à curva f(t) no ins tante  $t = a$ . Caso de ponto de inflexão, não é máximo nem mínimo local.

Algumas propriedades e regras das derivadas:

$$
\begin{aligned}\n\blacktriangleright \text{ Linearidade:} \\
\frac{d(c \cdot f(t))}{dt} &= c \cdot \frac{df(t)}{dt} = c \cdot f'(t) \quad \text{(homogeneidade)} \\
\frac{d(f_1(t) + f_2(t))}{dt} &= \frac{df_1(t)}{dt} + \frac{df_2(t)}{dt} = f_1'(t) + f_2'(t) \quad \text{(aditividade)}\n\end{aligned}
$$

Regra do produto:

$$
\frac{d}{dt}(f(t) \cdot g(t)) = \frac{df(t)}{dt} \cdot g(t) + f(t) \cdot \frac{dg(t)}{dt} = f'(t) \cdot g(t) + g'(t) \cdot f(t)
$$

 $\rightarrow$  Regra do quociente:

$$
\frac{d}{dt} \left( \frac{f(t)}{g(t)} \right) = \frac{g(t) \cdot \frac{df(t)}{dt} - f(t) \cdot \frac{dg(t)}{dt}}{g^2(t)} = \frac{g(t) \cdot f'(t) - f(t) \cdot g'(t)}{g^2(t)}
$$

Regra da cadeia:

$$
\frac{d}{dt}f(g(t)) = \frac{df}{dt}(g(t)) \cdot \frac{dg(t)}{dt} = f'(g(t)) \cdot g'(t)
$$

Se definirmos

$$
u(t) = f(t) \qquad e \qquad v(t) = g(t)
$$

então,

$$
\frac{df}{dt} = u' \qquad e \qquad \frac{dg}{dt} = v'
$$

E as regras acima podem ser reescritas de forma mais compacta como:

 $(c \cdot u)' = c \cdot u'$ ⋅ (homogeneidade)  $(u + v) = u' + v'$ ′  $+ v$  =  $u' + v'$  (aditividade)  $(u \cdot v) = u' \cdot v + u \cdot v'$ ′  $\cdot$  v) =  $u' \cdot v$  +  $u \cdot v'$  (regra do produto)  $v^2$  $v \cdot u' - u \cdot v$ v  $u \rangle$   $v \cdot u' - u \cdot v'$ = ′  $\overline{\phantom{a}}$ J  $\backslash$  $\overline{\phantom{a}}$  $\setminus$ ſ (regra do quociente) dt dv dv du dt du  $=$   $\frac{du}{1}$ . (regra da cadeia)

Algumas derivadas de funções simples:

$$
\frac{d}{dt}c = 0
$$
\n
$$
\frac{d}{dt}(t^n) = n \cdot t^{n-1}
$$
\n
$$
\frac{d}{dt}(t) = 1 \quad \text{(caso particular, } n = 1)
$$
\n
$$
\frac{d}{dt}(c \cdot t) = c \quad \text{(aplicando a homogeneidade)}
$$
\n
$$
\frac{d}{dt}(\frac{1}{t}) = \frac{d}{dt}(t^{-1}) = -t^{-2} = \frac{-1}{t^2} \quad \text{(caso particular, } n = -1)
$$
\n
$$
\frac{d}{dt}(\frac{1}{t^m}) = \frac{d}{dt}(t^{-m}) = -m \cdot t^{-m+1} = -m \cdot \frac{1}{t^{m+1}} \quad \text{(caso particular, } n = -m)
$$
\n
$$
\frac{d}{dt}(\sqrt{t}) = \frac{d}{dt}(t^{1/2}) = \frac{1}{2} \cdot t^{-1/2} = \frac{1}{2\sqrt{t}}, \quad t \ge 0 \quad \text{(caso particular, } n = 1/2)
$$
\n
$$
\frac{d}{dt}|t| = \frac{|t|}{t} = \text{sign}(t), \quad t \ne 0
$$

Derivadas de funções exponenciais e logarítmicas:

$$
\frac{\mathrm{d}}{\mathrm{d}t} c^t = c^t \cdot \ln c
$$

 $t = a^t$ dt d

*e* = *e* (caso particular, c = *e*, a única função que é igual a própria derivada)

$$
\frac{d}{dt} \log_c t = \frac{1}{t \cdot \ln c}
$$
\n
$$
\frac{d}{dt} \ln t = \frac{1}{t} = t^{-1}, \quad t > 0 \qquad \text{(caso particular, c = e)}
$$
\n
$$
\frac{d}{dt} \ln|t| = \frac{1}{t} = t^{-1}
$$
\n
$$
\frac{d}{dt} \ln t^t = t^t \cdot (1 + \ln t)
$$

Derivadas de funções trigonométricas:

$$
\frac{d}{dt} \operatorname{sen}(t) = \cos(t)
$$
\n
$$
\frac{d}{dt} \cos(t) = -\operatorname{sen}(t)
$$
\n
$$
\frac{d}{dt} \operatorname{tg}(t) = \sec^2(t) = \frac{1}{\cos^2(t)}
$$
\n
$$
\frac{d}{dt} \sec(t) = \operatorname{tg}(t) \cdot \sec(t)
$$
\n
$$
\frac{d}{dt} \operatorname{cotg}(t) = -\operatorname{cossec}^2(t) = \frac{-1}{\operatorname{sen}^2(t)}
$$
\n
$$
\frac{d}{dt} \operatorname{cossec}(t) = -\operatorname{cossec}(t) \cdot \operatorname{cotg}(t)
$$
\n
$$
\frac{d}{dt} \operatorname{arcsen}(t) = \frac{1}{\sqrt{1 - t^2}}
$$
\n
$$
\frac{d}{dt} \operatorname{arccos}(t) = \frac{-1}{1 + t^2}
$$
\n
$$
\frac{d}{dt} \operatorname{arcsec}(t) = \frac{1}{|t| \cdot \sqrt{t^2 - 1}}
$$
\n
$$
\frac{d}{dt} \operatorname{arccot} g(t) = \frac{-1}{1 + t^2}
$$
\n
$$
\frac{d}{dt} \operatorname{arccossec}(t) = \frac{-1}{|t| \cdot \sqrt{t^2 - 1}}
$$

**→** Derivadas de funções hiperbólicas:

2  $\text{senh}(t) = \cosh(t)$ dt d  $e^{t} + e^{-t}$  $= \cosh(t) =$ 2  $cosh(t) = sinh(t)$ dt d  $e^t - e^{-t}$  $=$  senh  $(t)$  = tgh (t) = sech<sup>2</sup> (t) dt  $\frac{d}{2}$  to b  $(t)$  = soob<sup>2</sup> = sech (t) =  $-\text{tgh}(t) \cdot \text{sech}(t)$ dt d  $= -\text{tgh}(t) \cdot$ cotgh (t) =  $-\csc h^2(t)$ dt  $\int \int \cot(b)(t) dx = 2\cos(\theta b)^2$ = −  $csch(t) = -\cotgh(t) \cdot \cscch(t)$ dt d  $= - \cot(\theta) \cdot$  $t^2 + 1$ 1  $arcsenh(t)$ dt d  $2^2 +$ =  $t^2 - 1$ 1  $arccosh(t)$ dt d  $2^{\circ}$ =  $1 - t^2$ 1  $arctgh(t)$ dt d − =  $t\sqrt{1-t^2}$ 1  $\arcsch(t)$ dt d − − =  $1 - t^2$ 1 arc  $\coth(t)$ dt d − =  $t \sqrt{1 + t^2}$ 1 arc sech  $(t)$ dt d + − =

#### **1.10 – Integrais**

A integral indefinida de uma função f(t) é representada como

$$
\int f(\tau)\cdot d\tau
$$

Por outro lado, a integral definida, representada como

$$
\int_a^b f(\tau) \cdot d\tau, \qquad \int_{-\infty}^b f(\tau) \cdot d\tau \qquad \text{ou} \qquad \int_a^{\infty} f(\tau) \cdot d\tau
$$

faz a Soma de Riemann que calcula a área sob a curva em m intervalo bem definido como por exemplo:

 $[a, b],$   $]-\infty, b]$  ou  $[a, \infty],$ 

Este nome acima é dado em alusão ao matemático alemão Georg Friedrich Bernhard Riemann (1826-1866).

A integral é um processo inverso do da derivada de funções pois,

$$
\int f'(t) dt = \int \frac{df}{dt}(t) dt = \int \frac{df(t)}{dt} dt = \int df = f(t) + C
$$

$$
\frac{d}{dt} \left( \int f(t) \cdot dt \right) = f(t).
$$

Mais precisamente:

ou

$$
F(t) = \int_a^t f(t) \cdot dt
$$

é chamada de primitiva de f(t).

Este resultado é chamado de Teorema Fundamental do Cálculo e faz a interligação entre o Cálculo Diferencial (secção anterior) e o Cálculo Integral (desta secção).

Algumas regras de integração de funções em geral

 $\int af(t) dt = a \cdot \int f(t) dt + C$  (regra da homogeneidade)  $\int [ f(t) + g(t) ] dt = \int f(t) dt + \int g(t) dt + C$  (regra da aditividade)  $\int [f'(t) \cdot g(t)] dt = f(t) \cdot g(t) + \int f(t) \cdot g'(t) dt$  (regra da integral por partes) Se definirmos

então,

$$
u(t) = g(t) \qquad \qquad e \qquad \qquad v(t) = f(t)
$$

 $du = g'(t) \cdot dt$  e  $dv = f'(t) \cdot dt$ 

e a regra da integral por partes pode ser escrita doutra forma forma:

$$
\int u \cdot dv = uv - \int v du
$$
 (regra da integral por partes)

Por outro lado, se

$$
u(t) = f(t) \qquad \qquad e \qquad \qquad du = f'(t) \cdot dt,
$$

então a integral definida é calculada como:

$$
\int_{a}^{b} du = u\Big|_{a}^{b} = u(b) - u(a)
$$

Fig.  $1.18 - A$  área S sob a curva  $f(t)$  no intervalo definido [a, b].

A integral definida desde a até b da função f

$$
\int_a^b f(\tau) \cdot d\tau = S
$$

é a área S sob a curva, conforme ilustrado na figura 1.18.

A figura 1.19 mostra dois exemplos da integral definida desde a até b da função f, onde áreas abaixo do eixo das abcissas contam negativamente.

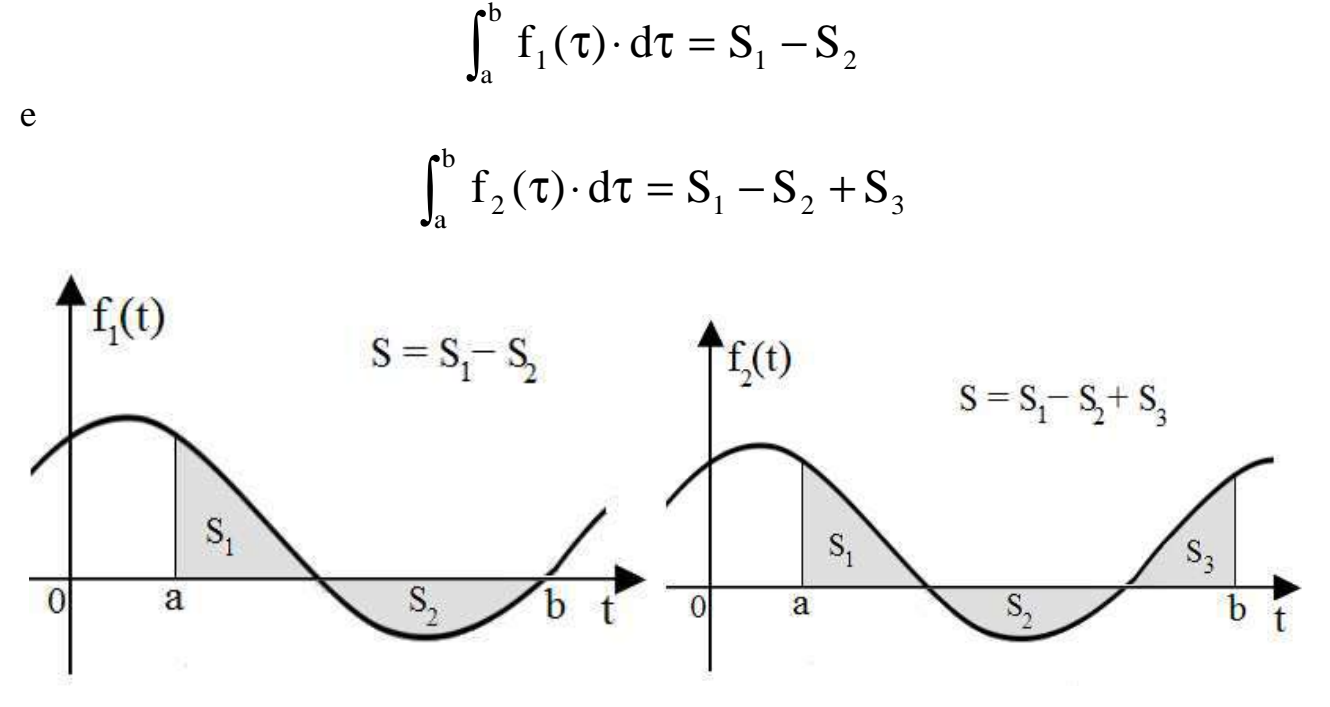

Fig. 1.19 – Dois exemplos da área sob a curva f(t) no intervalo definido [a, b]. As áreas abaixo do eixo das abcissas contam negativamente.

A figura 1.20 mostra dois exemplos da integral definida em intervalos infinitos como:  $]-\infty, b]$ , [a,  $\infty$  [.

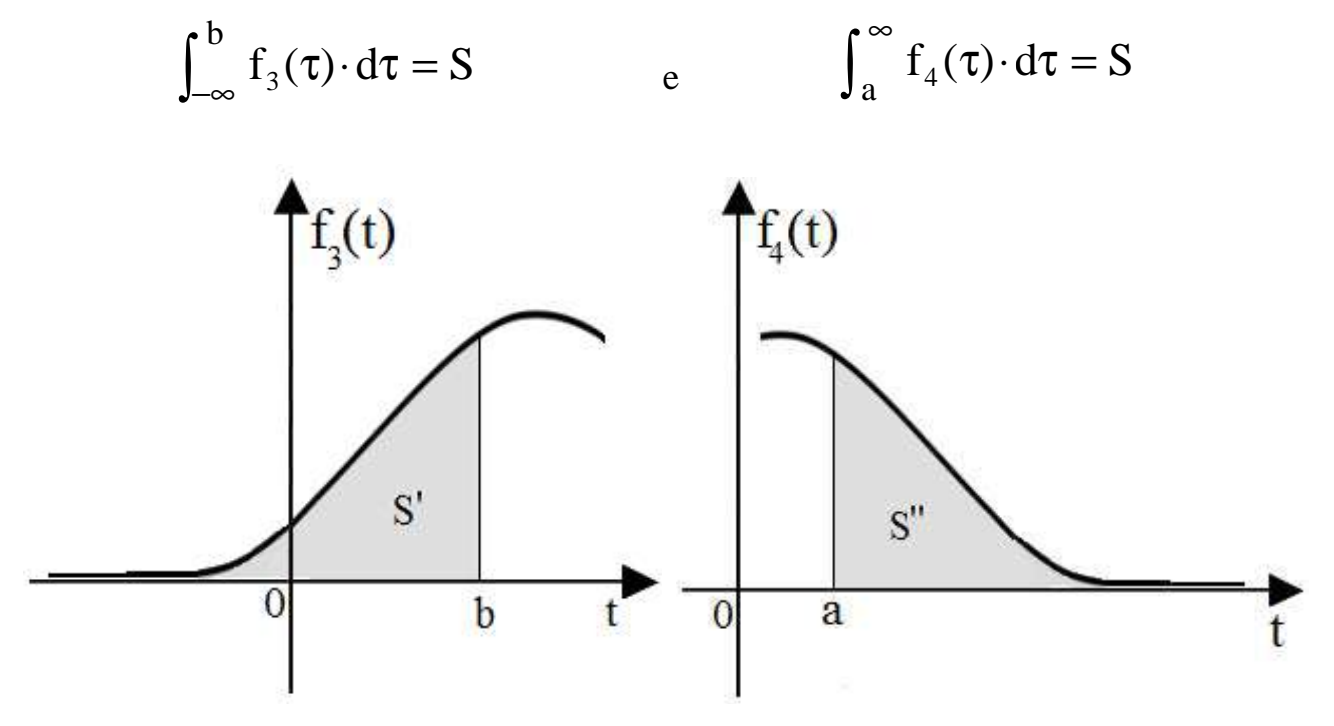

Fig. 1.20 – Dois exemplos da área sob a curva f(t) definidos em intervalos infinitos: ]  $-\infty$ , b] e [a,  $\infty$  [.

Apresentamos agora uma tabela das integrais das principais funções.

Integrais de funções racionais:

$$
\int du = u + C
$$
  
\n
$$
\int u^{n} \cdot du = \frac{u^{n+1}}{(n+1)} + C, \quad n \neq 1
$$
  
\n
$$
\int u^{-1} \cdot du = \int \frac{du}{u} = \ln|u| + C
$$
  
\n
$$
\int \frac{1}{u^{2} + a^{2}} \cdot dt = \frac{1}{a} \cdot \arctg\left(\frac{u}{a}\right) + C
$$
  
\n
$$
\int \frac{du}{u^{2} - a^{2}} \cdot \frac{1}{2a} \cdot \arctg\left(\frac{u - a}{u + a}\right) + C, \quad u^{2} > a^{2}
$$

Integrais de funções irracionais:

$$
\int \frac{du}{\sqrt{u^2 + a^2}} \cdot \frac{du}{u} = \ln \left| u + \sqrt{u^2 + a^2} \right| + C
$$
\n
$$
\int \frac{du}{\sqrt{u^2 - a^2}} \cdot \frac{du}{u} = \ln \left| u + \sqrt{u^2 - a^2} \right| + C
$$
\n
$$
\int \frac{du}{u \cdot \sqrt{u^2 - a^2}} \cdot \frac{du}{u} = \arcsin\left(\frac{u}{a}\right) + C, \quad u^2 < a^2
$$

 $\blacktriangleright$  Integrais de logaritmos:

$$
\int \log_b (a \cdot t) dt = t \cdot \log_b (a \cdot t) - t \cdot \log_b e + C \tag{*}
$$

 $\int \ln(a \cdot t) dt = t \cdot \ln(a \cdot t) - t + C$ 

[caso particular  $\underline{b} = \underline{e}$  da integral (\*) acima]

$$
\int t^{n} \cdot \ln(a \cdot t) dt = \frac{t^{n+1}}{n+1} \cdot \ln(a \cdot t) - \frac{t^{n+1}}{(n+1)^{2}} + C, \quad n \neq 1
$$
  

$$
\int t^{-1} \cdot \ln(a \cdot t) dt = \frac{1}{2} \cdot [\ln(a \cdot t)]^{2} + C
$$

$$
\int \frac{dt}{t \cdot \ln(a \cdot t)} = \ln[\ln(a \cdot t)] + C
$$

 $\rightarrow$  Integrais de funções exponenciais:

C,  $a \neq 1$ ,  $a > 0$  $ln(a)$  $a^u \cdot du = \frac{a}{1}$  $\int a^u \cdot du = \frac{a^u}{\ln(a)} + C, \quad a \neq 1, \quad a >$  (\*\*)  $\int e^{\mathrm{u}} \cdot \mathrm{du} = e^{\mathrm{u}} + C$  $[caso$  particular  $\underline{a} = \underline{e}$  da integral (\*\*) acima] C  $ln(b)$ b a  $b^{at} dt = \frac{1}{2}$  $\int b^{at} dt = \frac{1}{2} \cdot \frac{b^{at}}{\ln(b)} +$  (\*\*\*) C a  $\int e^{at} dt = \frac{1}{2} e^{at} +$ [caso particular  $\underline{b} = \underline{e}$  da integral (\*\*\*) acima]  $(at-1) + C$  $t \cdot e^{at} dt = \frac{c}{a^2}$  $\int t \cdot e^{at} dt = \frac{e^{at}}{2} (at-1) + C$  $t^{n-l} e^{at}$  dt a n t a  $\int t^{n} \cdot e^{at} dt = \frac{1}{a} t^{n} e^{at} - \frac{n}{a} \int t^{n-1} e^{at} dt$  $t^{n-l} b^{at} dt$ ,  $b > 0$ ,  $b \ne 1$  $a \cdot ln(b)$ n  $a \cdot ln(b)$  $t^{n} \cdot b^{at} dt = \frac{t^{n} b^{at}}{1 + t^{n}} - \frac{n}{1 + t^{n}} \int t^{n-1} b^{at}$ n **L** at  $h^{\text{at}}$  dt =  $\frac{\mu}{\mu}$   $\frac{\mu}{\sigma}$  +  $\frac{\mu}{\sigma}$  + ⋅ −  $\int t^n \cdot b^{at} dt = \frac{1}{a \cdot \ln(b)} - \frac{n}{a \cdot \ln(b)} \int t^{n-1}$ sen(bt) dt =  $\frac{e^{ax}}{\left(a^2 + b^2\right)} \left[a \cdot \text{sen}(bt) - b \cdot \text{cos}(bt)\right] + C$ <sup>at</sup> · sen(b t) dt =  $\frac{e^{at}}{1^2+1^2}$  [a · sen(b t) – b · cos(b t)] +  $\int e^{at} \cdot \text{sen}(bt) dt = \frac{e^{at}}{\left(a^2 + b^2\right)} \left[a \cdot \text{sen}(bt) - b \cdot \text{cos}(bt)\right] + C$  $cos(bt) dt = \frac{e^{ax}}{\left(a^2 + b^2\right)} \left[a \cdot cos(bt) + b \cdot sen(bt)\right] + C$ <sup>at</sup> · cos(b t) dt =  $\frac{e^{at}}{1^2+1^2}$  [a · cos(b t) + b · sen(b t)] +  $\int e^{at} \cdot \cos(bt) dt = \frac{e^{at}}{\left(a^2 + b^2\right)} \left[a \cdot \cos(bt) + b \cdot \text{sen(bt)}\right] + C$ 

Integrais de funções trigonométricas:

$$
\int \operatorname{sen}(u) du = -\cos(u) + C
$$
  

$$
\int \cos(u) du = \operatorname{sen}(u) + C
$$
  

$$
\int t g(u) du = \ln(\sec(u)) + C
$$
  

$$
\int \cot g(u) du = \ln |\operatorname{sen}(u)| + C
$$
  

$$
\int \sec(u) \cdot du = \int \frac{1}{\cos(u)} \cdot du = \ln |\sec(u) + tg(u)| + C
$$

$$
\int \csc(u) \cdot du = \int \frac{1}{\sec(u)} \cdot du = \ln|\csc(u) - \cot(u)| + C
$$
\n
$$
\int \sec(u) \cdot \tg(u) \cdot du = \int \frac{\tg(u)}{\sec(u)} \cdot du = \sec(u) + C
$$
\n
$$
\int \csc(u) \cdot \cot(u) \cdot du = \int \frac{1}{\sec(u) \cdot \tg(u)} \cdot du = -\csc(u) + C
$$
\n
$$
\int \sec^2(u) \cdot du = \int \frac{1}{\cos^2(u)} \cdot du = \tg(u) + C
$$
\n
$$
\int \csc^2(u) \cdot du = \int \frac{1}{\sec^2(u)} \cdot du = -\cot(u) + C
$$
\n
$$
\int \sec(u) \cdot du = \frac{1}{\sec(u)} \cos(u) + C
$$
\n
$$
\int \sec(u) \cdot du = \frac{1}{\sec(u)} \cos(u) + C
$$
\n
$$
\int \sec(u) \cdot du = \frac{1}{\sec(u)} \cos(u) + C
$$
\n
$$
\int \sec(u) \cdot du = \frac{1}{\sec(u)} \cos(u) + C
$$
\n
$$
\int \cos(u) \cdot du = \frac{1}{\sec(u)} \cos(u) + C
$$
\n
$$
\int \cos(u) \cdot du = \frac{1}{\sec(u)} \cos(u) + C
$$
\n
$$
\int \cos(u) \cdot du = \frac{1}{\sec(u)} \cos(u) + C
$$
\n
$$
\int \cos^2(u) \cdot du = \frac{1}{\sec(u)} \cos(u) + C
$$
\n
$$
\int \cos^2(u) \cdot du = \frac{1}{\sec(u)} \cos(u) + C
$$
\n
$$
\int \cos^2(u) \cdot du = \frac{1}{\sec(u)} \cos(u) + C
$$
\n
$$
\int \cos(u) \cdot du = \frac{1}{\sec(u)} \cos(u) + C
$$
\n
$$
\int \sec(u) \cdot du = \sec(u) + C
$$
\n
$$
\int \sec(u) \cdot du = \sec(u) + C
$$
\n
$$
\int \sec(u) \cdot du = \sec(u) + C
$$
\n
$$
\int \sec(u) \cdot du = \sec(u) + C
$$
\n
$$
\int \sec(u) \cdot du = \sec(u) + C
$$
\n
$$
\int \sec(u) \cdot du = \sec(u)
$$

Fórmula de recorrência para integrais de potências de funções trigonométricas:

$$
\int \operatorname{sen}^{n}(a \cdot u) du = \frac{-\operatorname{sen}^{n-1}(a \cdot u) \cdot \cos(a \cdot u)}{n \cdot a} + \frac{n-1}{n} \int \operatorname{sen}^{n-2}(a \cdot u) du
$$
  

$$
\int \cos^{n}(a \cdot u) du = \frac{\cos^{n-1}(a \cdot u) \cdot \operatorname{sen}(a \cdot u)}{n \cdot a} + \frac{n-1}{n} \cdot \int \cos^{n-2}(a \cdot u) du
$$
  

$$
\int t g^{n}(a \cdot u) du = \frac{t g^{n-1}(a \cdot u)}{a \cdot (n-1)} - \int t g^{n-2}(a \cdot u) du
$$

$$
\int \cot g^{n} (a \cdot u) du = -\frac{\cot g^{n-1} (a \cdot u)}{a \cdot (n-1)} - \int \cot g^{n-2} (a \cdot u) du
$$

$$
\int \sec^{n} (a \cdot u) du = \frac{\sec^{n-2} (a \cdot u) \cdot tg (a \cdot u)}{a \cdot (n-1)} + \left(\frac{n-2}{n-1}\right) \cdot \int \sec^{n-2} (a \cdot u) du
$$
  

$$
\int \csc^{n} (a \cdot u) du = -\frac{\csc^{n-2} (a \cdot u) \cdot \cot(g(a \cdot u))}{a \cdot (n-1)} + \left(\frac{n-2}{n-1}\right) \cdot \int \csc^{n-2} (a \cdot u) du
$$

Integrais de outras funções trigonométricas:

$$
\int \operatorname{sen}(a t) \cdot \cos(b t) dt = -\frac{\cos[(a + b)t]}{2(a + b)} - \frac{\cos[(a - b)t]}{2(a - b)} + C, \quad a^2 \neq b^2
$$
\n
$$
\int \operatorname{sen}(a t) \cdot \operatorname{sen}(b t) dt = \frac{\operatorname{sen}[(a - b)t]}{2(a - b)} - \frac{\operatorname{sen}[(a + b)t]}{2(a + b)} + C, \quad a^2 \neq b^2
$$
\n
$$
\int \cos(a t) \cdot \cos(b t) dt = \frac{\operatorname{sen}[(a - b)t]}{2(a - b)} + \frac{\operatorname{sen}[(a + b)t]}{2(a + b)} + C, \quad a^2 \neq b^2
$$
\n
$$
\int \operatorname{sen}(a t) \cdot \cos(a t) dt = -\frac{\cos(2 \cdot a \cdot t)}{4 \cdot a} + C
$$
\n
$$
\int \operatorname{tg}(a t) dt = \int \frac{\operatorname{sen}(a t)}{\cos(a t)} dt = -\frac{1}{a} \cdot \ln|\cos(a t)| + C
$$
\n
$$
\int \cot g(a t) dt = \int \frac{\cos(at)}{\sin(at)} dt = \frac{1}{a} \cdot \ln|\sin(at)| + C
$$
\n
$$
\int t \cdot \operatorname{sen}(a t) dt = -\frac{1}{a^2} \operatorname{sen}(a t) - \frac{t}{a} \cos(a t) + C
$$
\n
$$
\int t \cdot \cos(at) dt = \frac{1}{a^2} \cos(at) + \frac{t}{a} \sin(at) + C
$$
\n
$$
\int t^n \cdot \operatorname{sen}(a t) dt = -\frac{t^n}{a} \cos(at) + \frac{n}{a} \int t^{n-1} \cos(at) dt
$$
\n
$$
\int t^n \cdot \cos(at) dt = \frac{t^n}{a} \operatorname{sen}(at) - \frac{n}{a} \int t^{n-1} \sin(at) dt
$$

Integrais de funções hiperbólicas:

$$
\int \operatorname{senh}(\operatorname{at}) \operatorname{dt} = \frac{1}{a} \cdot \cosh(\operatorname{at}) + C
$$
  

$$
\int \cosh(\operatorname{at}) \operatorname{dt} = \frac{1}{a} \cdot \operatorname{senh}(\operatorname{at}) + C
$$
  

$$
\int \operatorname{senh}^{2}(\operatorname{at}) \operatorname{dt} = \frac{\operatorname{senh}(2\operatorname{at})}{4a} - \frac{t}{2} + C
$$
  

$$
\int \cosh^{2}(\operatorname{at}) \operatorname{dt} = \frac{\operatorname{senh}(2\operatorname{at})}{4a} + \frac{t}{2} + C
$$
  

$$
\int t \cdot \operatorname{senh}(\operatorname{at}) \operatorname{dt} = \frac{t}{a} \cdot \cosh(\operatorname{at}) - \frac{1}{a^{2}} \cdot \operatorname{senh}(\operatorname{at}) + C
$$

$$
\int t \cdot \cosh(at) dt = \frac{t}{a} \cdot \operatorname{senh}(at) - \frac{1}{a^2} \cdot \cosh(at) + C
$$
  

$$
\int t^n \cdot \operatorname{senh}(at) dt = \frac{t^n}{a} \cdot \cosh(at) - \frac{n}{a} \cdot \int t^{n-1} \cdot \cosh(at) dt + C
$$
  

$$
\int t^n \cdot \cosh(at) dt = \frac{t^n}{a} \cdot \operatorname{senh}(at) - \frac{n}{a} \cdot \int t^{n-1} \cdot \operatorname{senh}(at) dt + C
$$
  

$$
\int \tanh(at) dt = \int \frac{\operatorname{senh}(at)}{\cosh(at)} dt = \frac{1}{a} \cdot \ln[\cosh(at)] + C
$$
  

$$
\int \coth(at) dt = \int \frac{\cosh(at)}{\operatorname{senh}(at)} dt = \frac{1}{a} \cdot \ln|\operatorname{senh}(at)| + C
$$
  
Integrais definidas:  

$$
\int_0^\infty \sqrt{t} e^{t} \cdot dt = \frac{1}{2} \sqrt{\pi}
$$
  

$$
\int_0^\infty e^{-a^2} dt = \frac{1}{2} \sqrt{\frac{\pi}{a}}
$$
  

$$
\int_0^\infty e^{-t^2} dt = \frac{1}{2} \sqrt{\pi}
$$

$$
\int_{0}^{\infty} \frac{t}{e^{t} - 1} \cdot dt = \frac{\pi^{2}}{6}
$$
\n
$$
\int_{0}^{\infty} \frac{t^{3}}{e^{t} - 1} \cdot dt = \frac{\pi^{2}}{15}
$$
\n
$$
\int_{0}^{\infty} \frac{\text{sen}(t)}{t} \cdot dt = \frac{\pi}{15}
$$
\n
$$
\int_{0}^{\infty} \frac{\text{sen}(t)}{t} \cdot dt = \frac{\pi}{2}
$$
\n
$$
\int_{0}^{\infty} t^{n-1} \cdot e^{-t} dt = \Gamma(n) = (n-1)!
$$
\n[função gamal]\n
$$
\int_{0}^{\pi/2} \text{sen}^{n}(t) \cdot dt = \int_{0}^{\pi/2} \cos^{n}(t) \cdot dt = \begin{cases} \frac{1 \cdot 2 \cdot 5 \cdots (n-1)}{2 \cdot 4 \cdot 6 \cdots n} \cdot \frac{\pi}{2}, & \text{se n é inteiro par } \ge 2\\ \frac{2 \cdot 4 \cdot 6 \cdots (n-1)}{3 \cdot 5 \cdot 7 \cdots (n-1)} \cdot \frac{\pi}{2}, & \text{se n é inteiro ímpar } \ge 3 \end{cases}
$$

# **1.11 – Decibéis** (**dB**)

A unidade **Bell** (B) tem este nome em alusão ao escocês *Alexander Graham Bell* (1847-1922). O **deciBel (dB)** é um submúltiplo do **Bell** que corresponde a um décimo do **Bell**. Entretanto, o **deciBel** tornou-se uma unidade de uso muito mais comum que o **Bell**.

O **deciBel** (**dB**) é usado para uma grande variedade de medições, especialmente em acústica (intensidade de sons), mas também como medida de ganho ou intensidade relativa na física (para a *pressão* ρ) e na electrónica (para a *tensão eléctrica* v, para a *corrente eléctrica* i, ou para a *potência* P).

O decibel (dB) é uma unidade de medida adimensional assim como as medidas de ângulo: o radiano (rad) e o grau (º), ou a percentagem (%).

O decibel é portanto uma unidade de intensidade ou potência relativa (uma medida da razão entre duas quantidades, sendo uma de referência).

A definição do dB é obtida com o uso do logaritmo da seguinte forma: x em decibéis usualmente é definido como:

$$
x\big|_{dB} = 20 \cdot \log_{10}(x)
$$

que é a expressão que vamos utilizar neste texto, mas às vezes x em decibéis também pode ser definido como:

$$
x\big|_{dB} = 10 \cdot \log_{10}(x)
$$

Como o **deciBell** é uma medida relativa de ganho relativo (em relação a um valor de referência) somente são calculados os decibéis de valores positivos. Não faz sentido calcular os decibéis de um valor negativo.

É fácil de se verificar que,  $1\vert_{\text{dB}} = 20 \cdot \log_{10} (1) = 0 \text{ dB}$ , logo

$$
1\big|_{\rm dB}=0\,\rm dB
$$

Valores maiores que 1 se tornarão positivos ao serem transformados em dB. Eles representam um ganho de facto. Por outro lado, valores menores que 1 (i.e., valores entre 0 e 1) se tornarão negativos ao serem transformados em dB. Eles representam uma atenuação.

Outro detalhe:

$$
x\Big|_{\text{dB}} = -\frac{1}{x}\Big|_{\text{dB}}
$$

Note que:

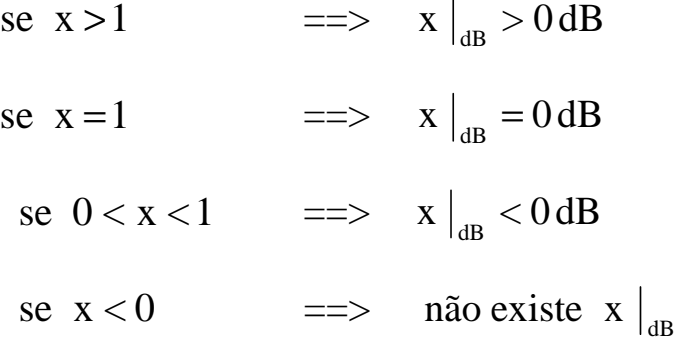

Isso está ilustrado na figura 1.21.

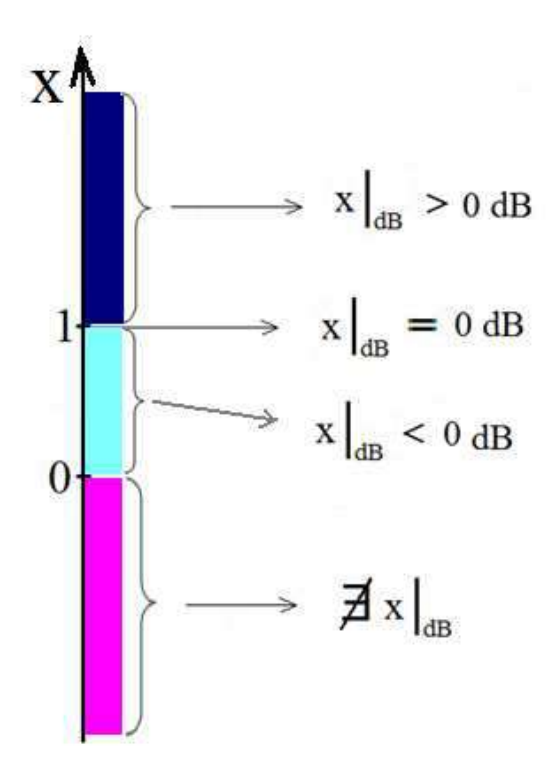

Fig. 1.21 – o valor de x em dB.

Alguns exemplos:

$$
10\Big|_{dB} = 20 \cdot \log_{10}(10) = 20 dB
$$
  

$$
\frac{1}{10}\Big|_{dB} = 0,1\Big|_{dB} = 20 \cdot \log_{10}(10^{-1}) = (-1) \cdot 20 \cdot \log_{10}(10) = -20 dB
$$
  

$$
100\Big|_{dB} = 10^2\Big|_{dB} = 20 \cdot \log_{10}(10^2) = 40 dB
$$
  

$$
1000\Big|_{dB} = 10^3\Big|_{dB} = 20 \cdot \log_{10}(10^3) = 60 dB
$$

$$
2\Big|_{dB} = 20 \cdot \log_{10}(2) = 20 \cdot (0,3) = 6 dB
$$
  
\n
$$
\frac{1}{2}\Big|_{dB} = 0,5\Big|_{dB} = 20 \cdot \log_{10}\left(\frac{1}{2}\right) = 20 \cdot \log_{10}\left(2^{-1}\right) = (-1) \cdot 20 \cdot (0,3) = -6 dB
$$
  
\n
$$
\sqrt{2}\Big|_{dB} = 20 \cdot \log_{10}\left(\sqrt{2}\right) = 20 \cdot \log_{10}\left(2^{\frac{1}{2}}\right) = \left(\frac{1}{2}\right) \cdot 20 \cdot (0,3) = 3 dB
$$
  
\n
$$
\frac{1}{\sqrt{2}}\Big|_{dB} = \frac{\sqrt{2}}{2}\Big|_{dB} = 20 \cdot \log_{10}\left(\frac{1}{\sqrt{2}}\right) = 20 \cdot \log_{10}\left(2^{-\frac{1}{2}}\right) = \left(-\frac{1}{2}\right) \cdot 20 \cdot (0,3) = -3 dB
$$
  
\n
$$
200\Big|_{dB} = 20 \cdot \log_{10}(2 \cdot 100) = 20 \cdot \left\{\log_{10}(100) + \log_{10}(2)\right\} = 20 \cdot (2 + 0,3) = 46 dB
$$
  
\n
$$
0,2\Big|_{dB} = \frac{2}{10}\Big|_{dB} = 20 \cdot \log_{10}\left(\frac{2}{10}\right) = 20 \cdot \left\{\log_{10}(2) + \log_{10}(10)\right\} = 20 \cdot (0,3 - 1) = -14 dB
$$
  
\n
$$
50\Big|_{dB} = \frac{100}{2}\Big|_{dB} = 20 \cdot \log_{10}\left(\frac{100}{2}\right) = 20 \cdot \left\{\log_{10}(100) - \log_{10}(2)\right\} = 20 \cdot (2 - 0,3) = 34 dB
$$
  
\n
$$
\frac{1}{50}\Big|_{dB} = \frac{2}{100}\Big|_{dB} = 20 \cdot \log_{10}\left(\frac{2}{100}\right) = 20 \cdot \left\{\log_{10}(2) - \log_{10}(100)\right\} = 20 \cdot (
$$

Resumindo os exemplos acima:

 $10\Big|_{\text{dB}} = 20 \text{dB}$  $0,1\vert_{\text{dB}} = -20 \text{ dB}$  $100 \Big|_{\text{dB}} = 40 \text{ dB}$   $1000 \Big|_{\text{dB}} = 60 \text{ dB}$  $2\Big|_{\text{dB}} = 6 \text{ dB}$   $0.5\Big|_{\text{dB}} = -6 \text{ dB}$  $2\big|_{\text{dB}} = 3 \text{ dB}$  $=\frac{3}{\sqrt{2}} \left| \right| = -3 \text{ dB}$ 2 1 dB = −  $200 \vert_{\text{dB}} = 46 \text{ dB}$   $0.2 \vert_{\text{dB}} = -14 \text{ dB}$  $50 \vert_{\text{dB}} = 34 \text{ dB}$ 34dB 50 1 dB = −